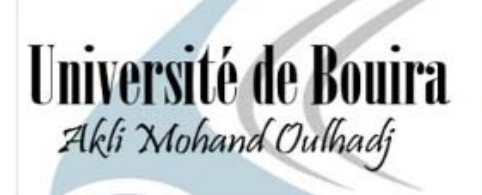

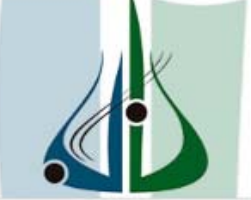

أمعة البوبرة<br>محداطة

 République Algérienne Démocratique et Populaire Ministère de l'Enseignement Supérieur et de la Recherche Scientifique Université Akli Mohand Oulhadj-Bouira

> **Faculté des Sciences et des Sciences Appliquées Département de Génie Mécanique**

## **PROJET DE FIN D'ETUDE**

 Présenté pour l'obtention du Diplôme de Master En génie mécanique Option énergétique

### **THEME**

## **Etude de l'influence des bulles de gaz sur les pertes de charges dans les conduites**

#### Par : **Aït Chalal Fares** et **Meziani Samir**

Soutenu le 25/ 09/ 2019 devant les jurés :

Mr LATTARI Université de Bouira Examinateur Mr LAOUARI Université de Bouira Examinateur

Président : M<sub>r LAKHAL</sub> Université de Bouira Examinateur Mr Messai Université de Bouira Encadreur

## Remerciements

 On remercie dieu le tout puissant de nous avoir donné la santé et la volonté d'entamer et de terminer ce mémoire.

Tout d'abord, ce travail ne serait pas aussi riche et n'aurait pas pu avoir le jour sans l'aide et l'encadrement de Mr Messai on le remercie pour la qualité de son encadrement exceptionnel, pour sa patience, sa rigueur et sa disponibilité durant notre préparation de ce mémoire.

Notre remerciement s'adresse également à tous nos professeurs pour leurs générosités et la grande patience dont ils ont su faire preuve malgré leurs charges académiques et professionnelles.

Nos profonds remerciements vont également à toutes les personnes qui nous ont aidés et soutenue de près ou de loin.

> Aït Chalal Fares Meziani Samir

> > @ Ladie Lynn

## Dédicace

Je dédie ce projet à :

Nos chères mères

#### Nos chers pères

Qui n'ont jamais cessé de formuler des prières à mon égard, de me soutenir et de m épauler pour que je puisse atteindre mes objectifs.

A nos frères et sœurs

Pour ses soutiens moral et leurs conseils précieux tout au long de mes études.

A nos chères grands–mères

Qui je souhaite une bonne santé.

Control of Comment

A mes chers amis et collègues

Pour leurs aider et supports dans les moments difficiles.

A toute nos familles

A toute nos profs

A tous ceux qui, par un mot, m'ont donné la force de continuer.

Pour leurs aider dans notre parcours universitaire.

Aït Chalal Fares

Meziani Samir

### Sommaire

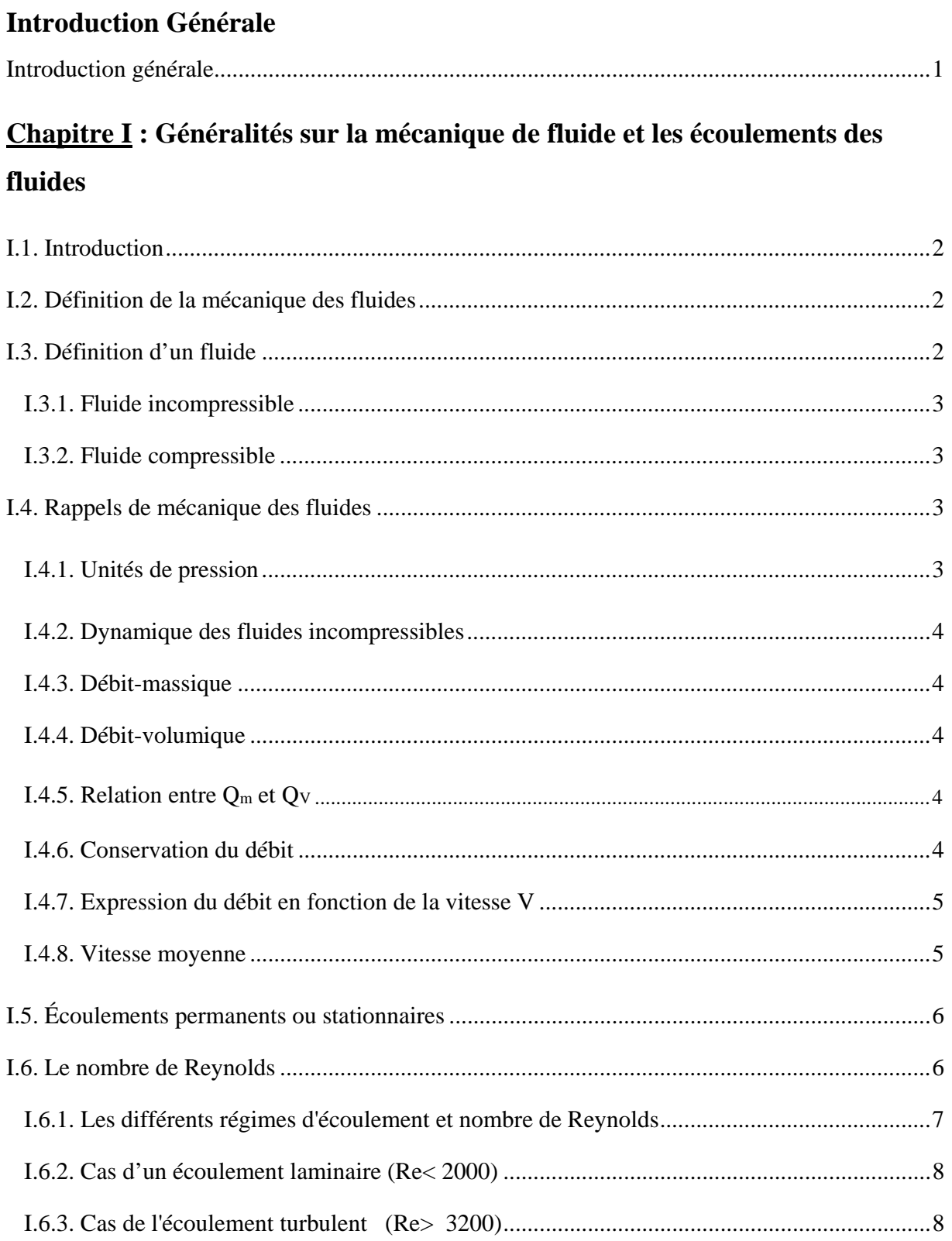

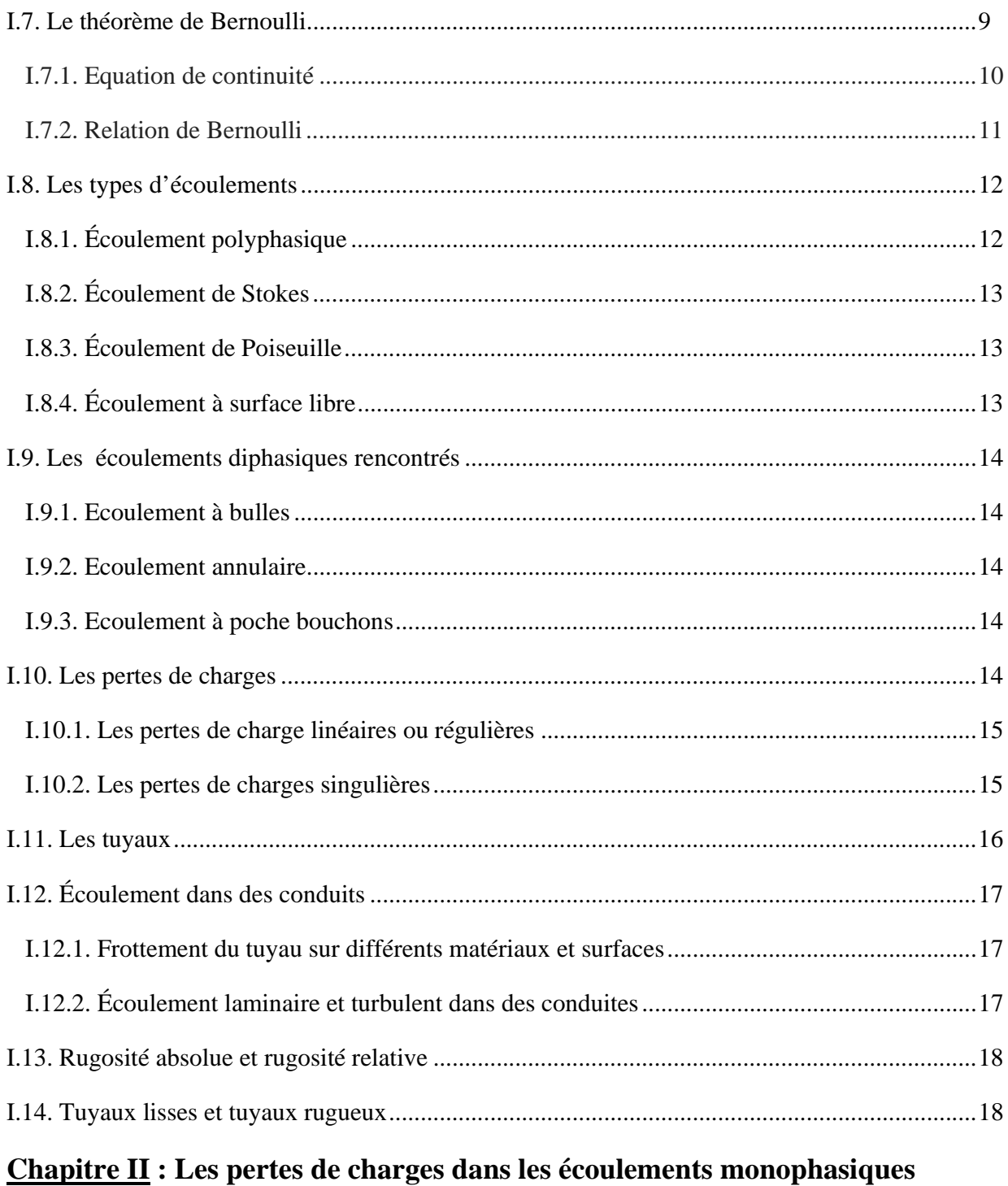

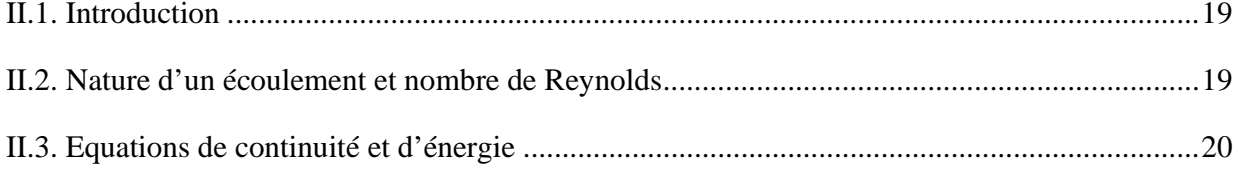

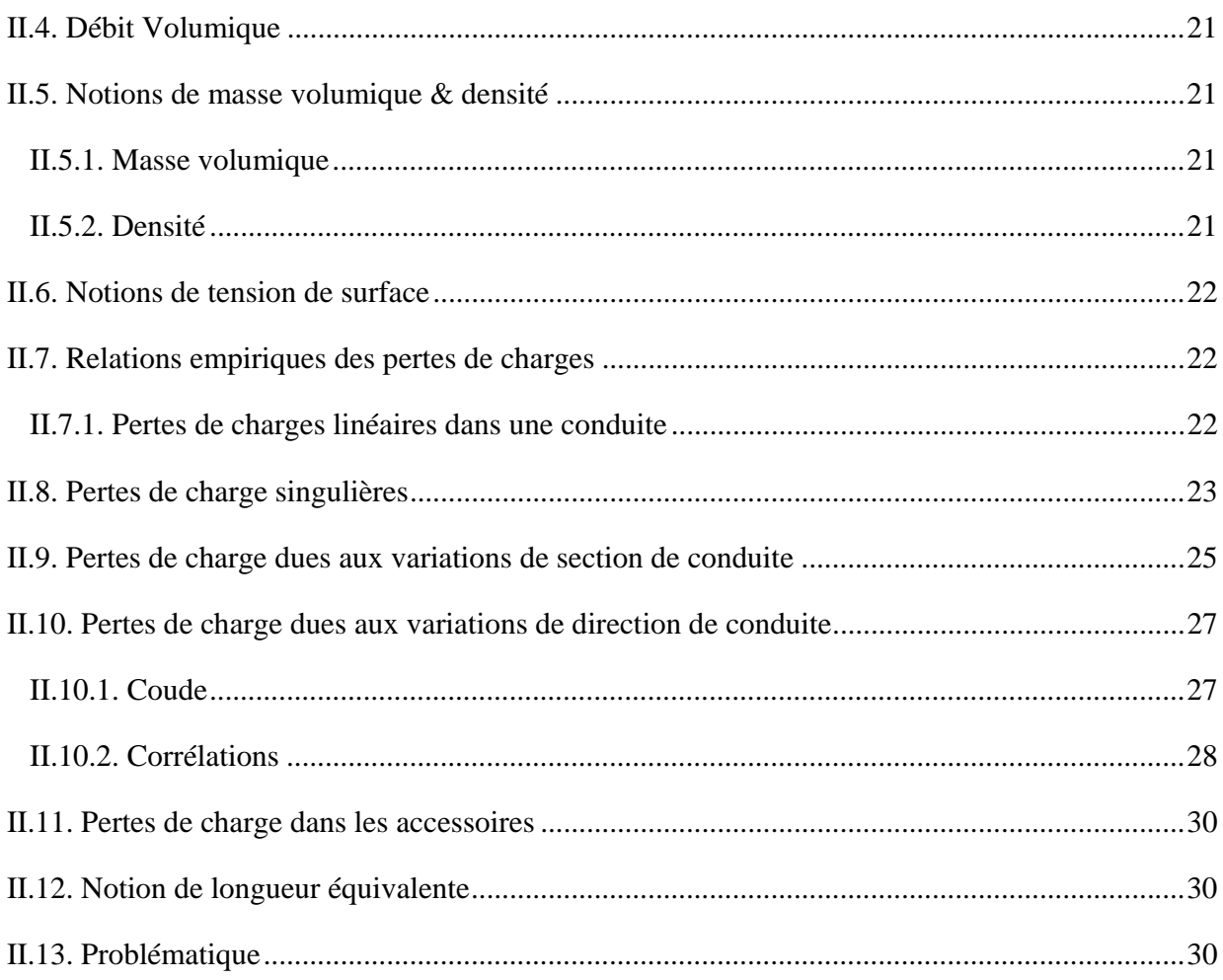

### **Chapitre III**: Méthodes numériques

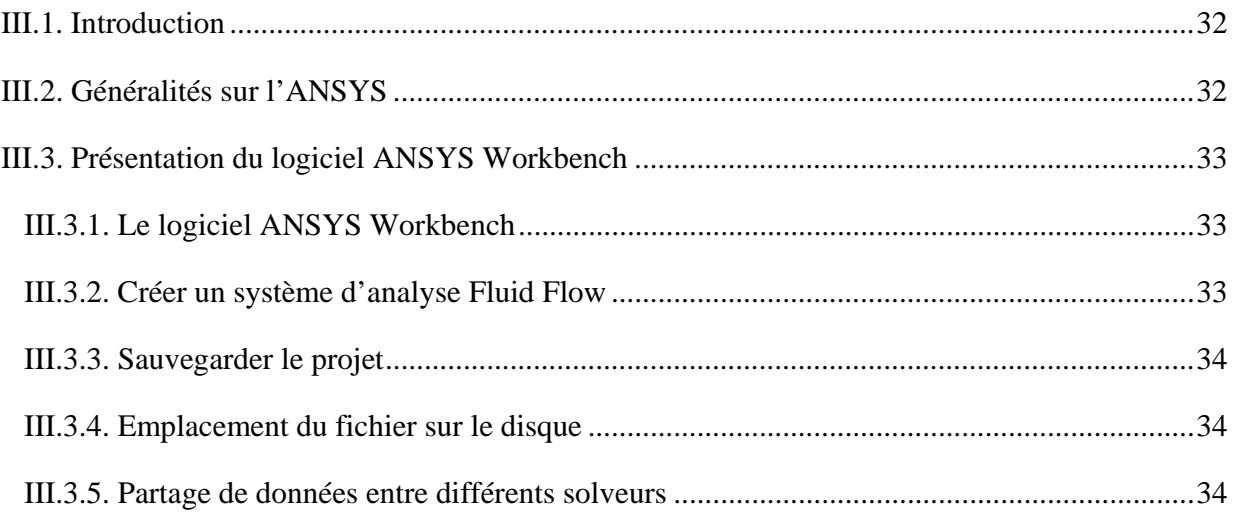

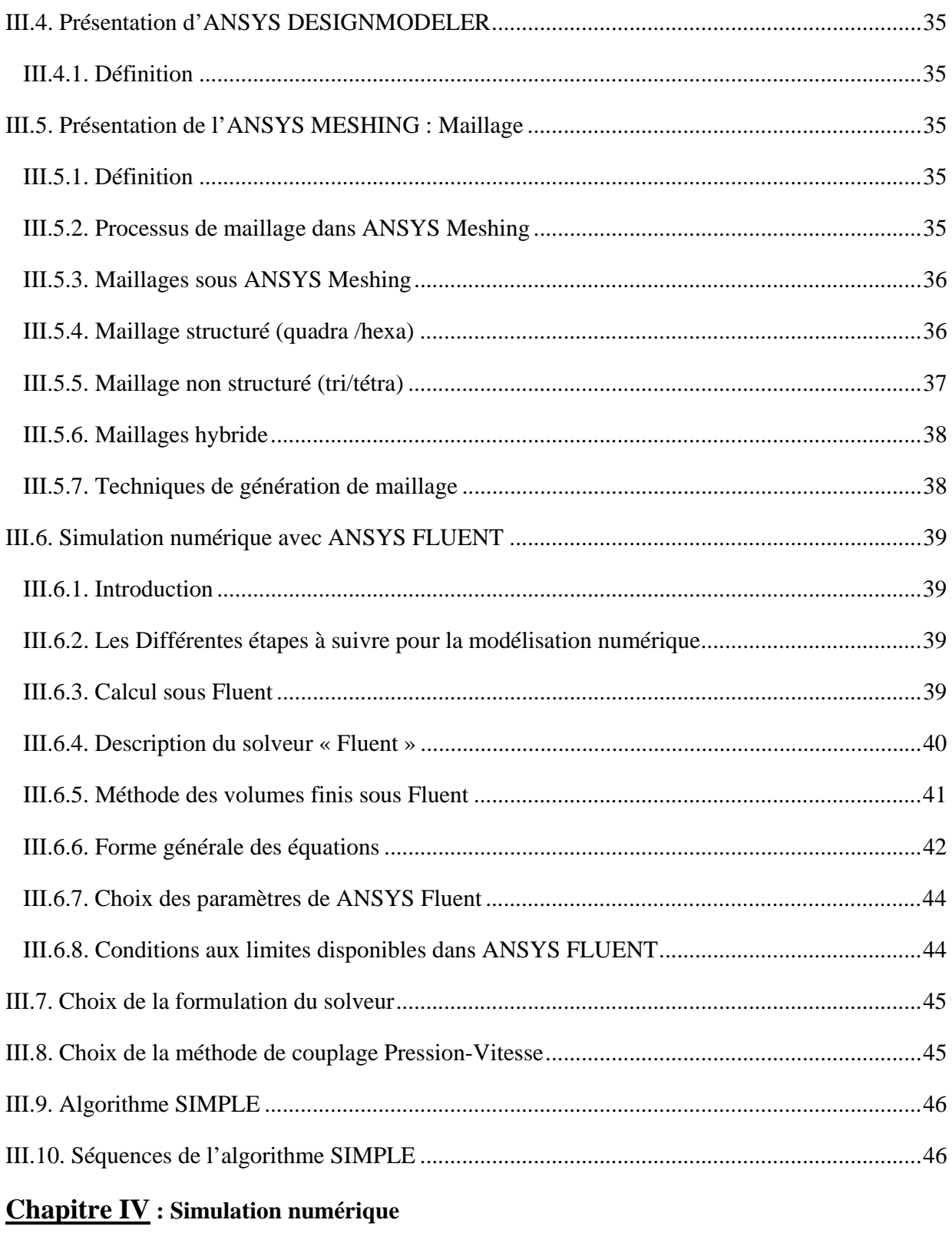

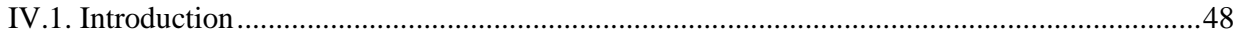

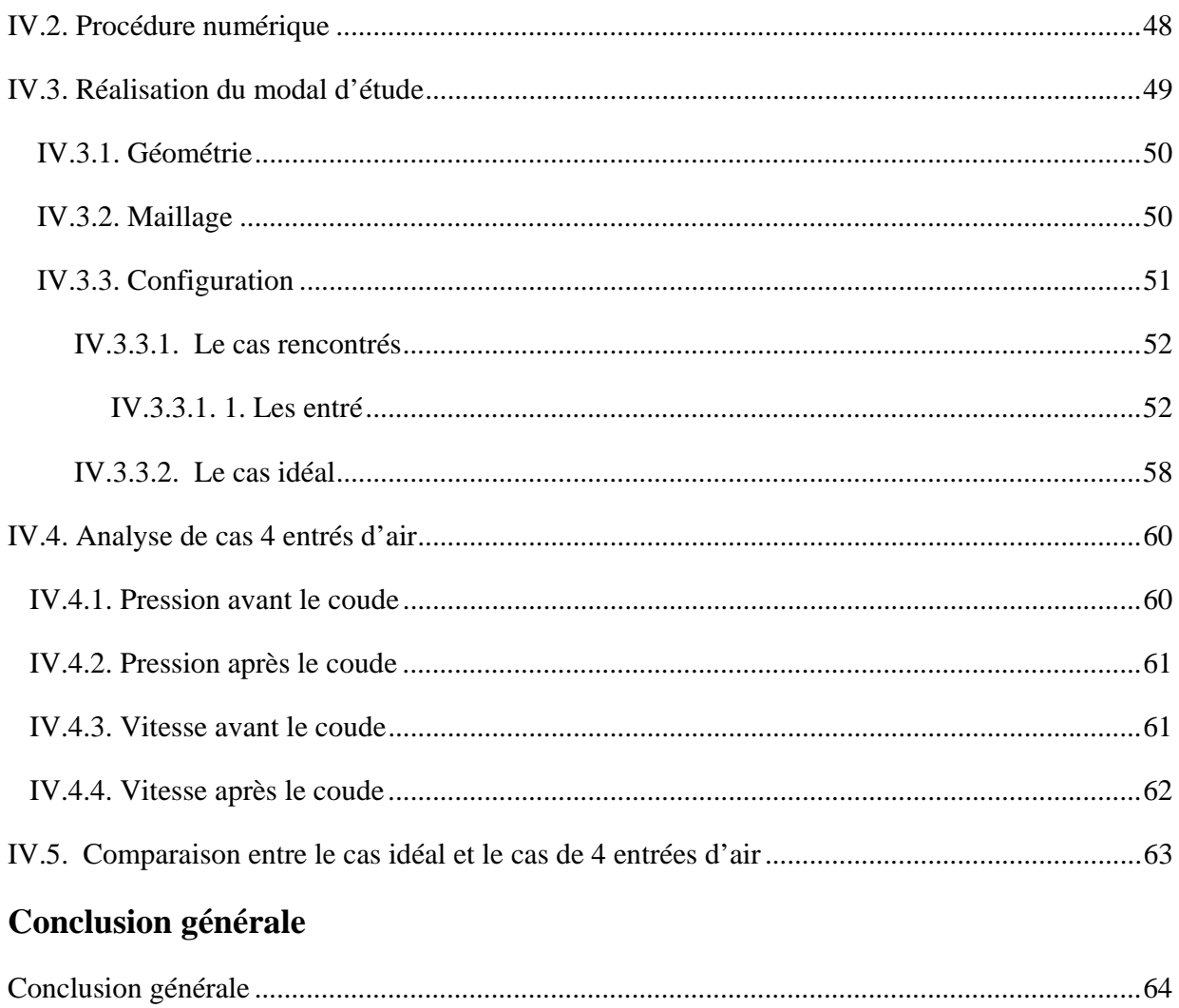

## **Liste des figures**

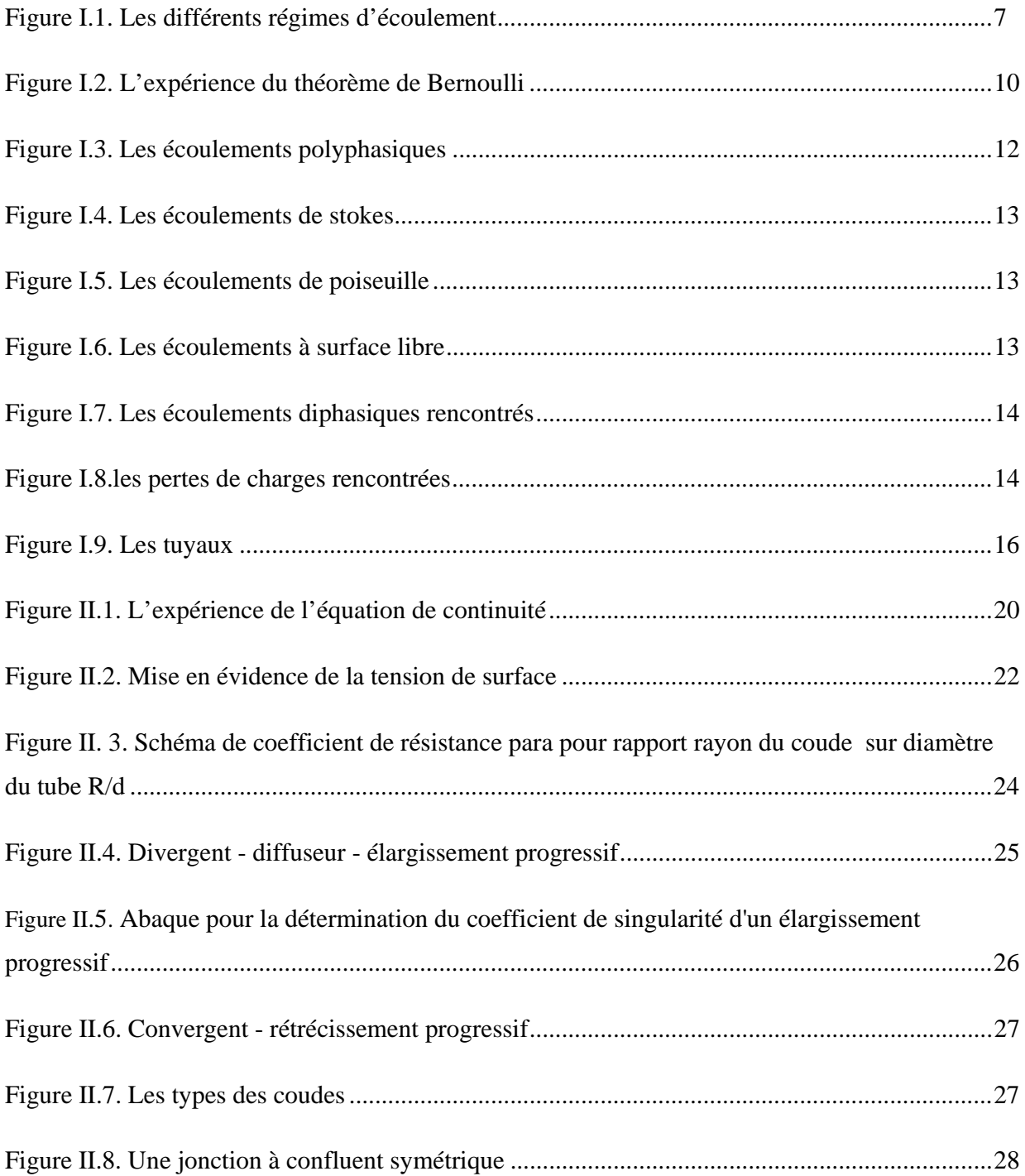

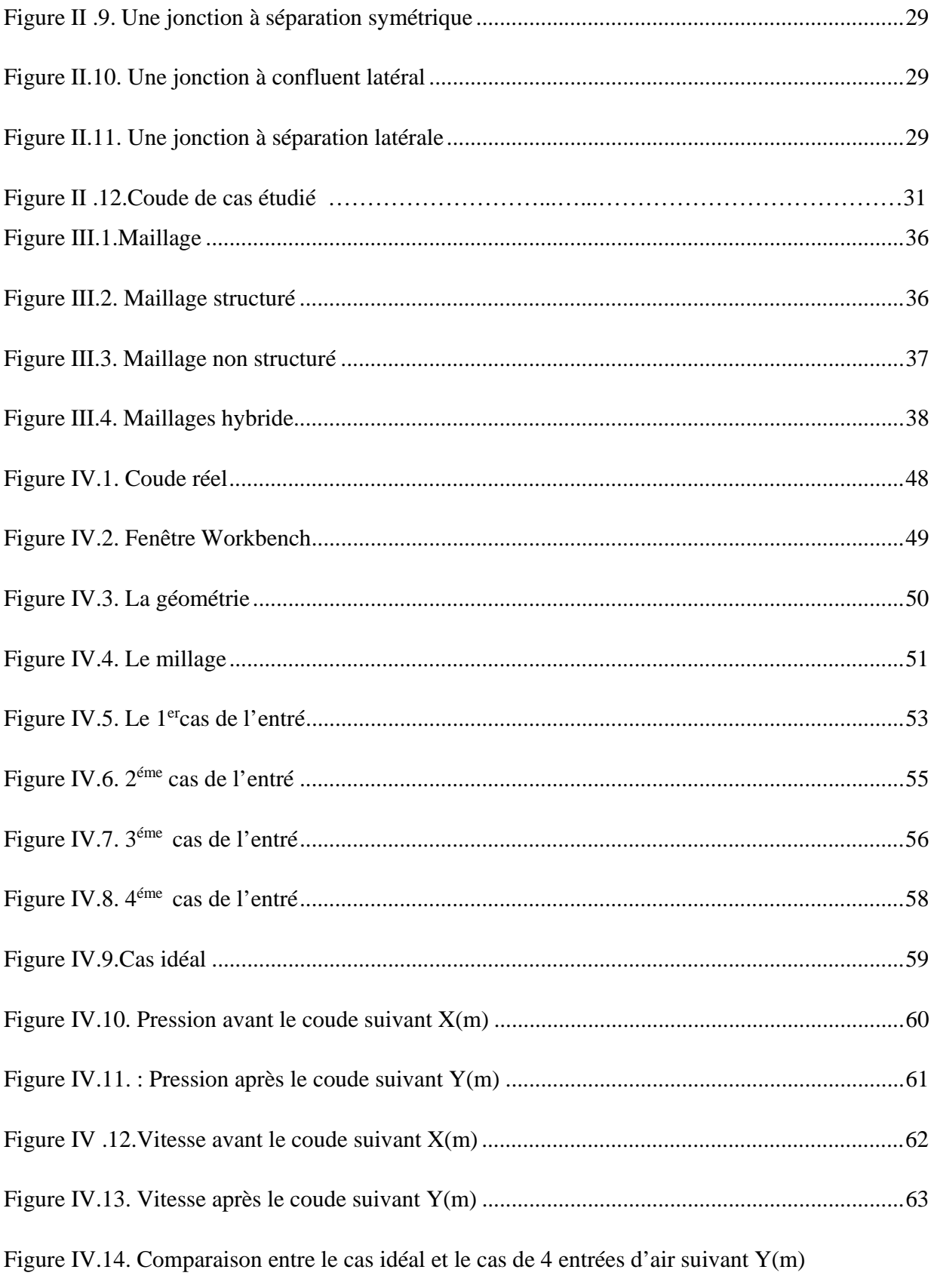

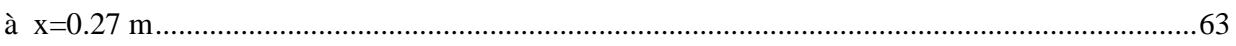

## **Liste des tableaux**

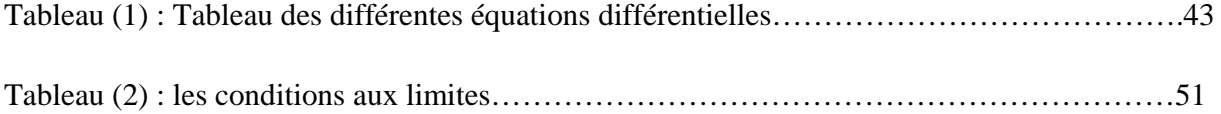

### **Références bibliographiques**

[1]: T.B. Benjamin, Wave formation in laminar flow down an inclined plane. J. Fluid Mech. 2, 554-573, 1957.

[2] : Mohamed Maalej. Mécanique des fluides incompressible. Centre de Publication Universitaire (CPU). 2001.

[3]: White, F., 1991, Viscous Fluid Flow, McGraw-Hill, New York. (1974)

[4]: Schlichting, H., 1979, Boundary Layer Theory, 7th ed., McGraw-Hill, New York.

[5] : T. Arts, Lambert de Rouvroit, and A.W. Rutherford: Aero thermal investigation of a highly loaded transonic turbine guide vane cascade. Von Kerman Institute – Belgium, September 1990.

[6] : Lakshminarayana, B., 1986, "Turbulence Modelling for Complex Shear Flows," AIAA J., Vol. 24, No. 12, pp. 1900-1917.

[7] : Mecaflux. MÉCANIQUE DES FLUIDES "simplifiée". https://www.mecaflux.com/definition%20pertes%20charge.htm . 2019

## **Introduction**

## **Générale**

#### **Introduction générale :**

Ce travail est consacré à l'étude de l'influence des bulles de gaz sur les pertes de charges dans les conduites. Le rôle des bulles de gaz et son influence est d'une chute de pression à cause des obstacles linéaires ou singulières.

Dans notre cas, on concentre sur les pertes de charge singulières à cause des coudes dans une conduite cylindrique dans la sortie d'une pompe centrifuge ou on est besoin d'une chute de pression car notre fluide sort d'une haute pression de la pompe et on veut la diminué vers la pression atmosphérique pour stocké le fluide dans le réservoir donc on utilise un système composé du plusieurs coudes pour chuter la pression

Dans le premier chapitre, on va concentrer sur les généralités de la mécanique des fluides et on va parler de manière générale sur les pertes de charge rencontré dans les conduites.

Dans le deuxième chapitre, on va parler de manière plus profond sur les pertes de charge rencontrer parle le fluide en passant dans une conduite

dans le troisième chapitre, on fait la présentation de logiciel ANSYS fluent,meching et worckbench.

Dans le quatrième chapitre, on va calculer ces pertes de charges dans un coude en utilisant des lois physique et les méthodes des volumes finis. Après on compare les résultats avec le cas idéal

## **Chapitre I**

# **Généralités sur la mécanique des fluides**

#### **I.1. Introduction :**

Ce chapitre porte sur les bases de la théorie de la mécanique des fluides permettant d'acquérir les connaissances essentielles pour une bonne compréhension du fonctionnement des installations.

#### **I.2. Définition de la mécanique des fluides :**

La mécanique des fluides est la science des lois de l'écoulement des fluides. Elle est la base du dimensionnement des conduites de fluides et des mécanismes de transfert des fluides. C'est une branche de la physique qui étudie les écoulements de fluides c'est-à-dire des liquides et des gaz lorsque ceux-ci subissent des forces ou des contraintes. Elle comprend deux grandes sous branches:

La statique des fluides, ou hydrostatique qui étudie les fluides au repos. C'est historiquement le début de la mécanique des fluides, avec la poussée d'Archimède et l'étude de la pression.

La dynamique des fluides qui étudie les fluides en mouvement. Comme autres branches de la mécanique des fluides.

On distingue également d'autre discipline liée à la mécanique des fluides : l'hydraulique, l'hydrodynamique, l'aérodynamique, …Une nouvelle approche a vu le jour depuis quelques décennies: la mécanique des fluides numérique (CFD ou Computational Fluid Dynamics en anglais), qui simule l'écoulement des fluides en résolvant les équations qui les régissent à l'aide d'ordinateurs très puissants : les supercalculateurs. La mécanique des fluides a de nombreuses applications dans divers domaines comme l'ingénierie navale, l'aéronautique, mais aussi la météorologie, la climatologie ou encore l'océanographie.[1]

#### **I.3. Définition d'un fluide :**

Un fluide peut être considéré comme étant une substance formé d'un grand nombre de particules matérielles, très petites et libres de se déplacer les unes par rapport aux autres. C'est donc un milieu matériel continu, déformable, sans rigidité et qui peut s'écouler. Les forces de cohésion entres particules élémentaires sont très faibles de sorte que le fluide est un corps sans

forme propre qui prend la forme du récipient qui le contient, par exemple: les métaux en fusion sont des fluides qui permettent par moulage d'obtenir des pièces brutes de formes complexes. On insiste sur le fait qu'un fluide est supposé être un milieu continu : même si l'on choisit un très petit élément de volume, il sera toujours beaucoup plus grand que la dimension des molécules qui le constitue. Par exemple, une gouttelette de brouillard, aussi petite soit-elle à notre échelle, est toujours immense à l'échelle moléculaire. Elle sera toujours considérée comme un milieu continu. Parmi les fluides, on fait souvent la distinction entre liquides et gaz. [2]

#### **I.3.1. Fluide incompressible:**

Un fluide est dit incompressible lorsque le volume occupé par une masse donné ne varie pas en fonction de la pression extérieure. Les liquides peuvent être considérés comme des fluides incompressibles (eau, huile, etc.)[2]

#### **I.3.2. Fluide compressible:**

Un fluide est dit compressible lorsque le volume occupé par une masse donnée varie en fonction de la pression extérieure. Les gaz sont des fluides compressibles. Par exemple, l'air, l'hydrogène, le méthane à l'état gazeux, sont considérés comme des fluides compressibles.[2]

#### **I.4. Rappels de mécanique des fluides :**

#### **I.4.1. Unités de pression :**

Ils existent Plusieurs unités :

- Le pascal (Pa) : unité SI, peu employée en pratique
- Le bar (bar) et son sous multiple le millibar (mbar)
- Le millimètre de mercure ou Torr
- Le millimètre de colonne d'eau ou le mètre de colonne d'eau (m c e).
- L'atmosphère (atm).
- La correspondance entre ces unités est la suivante:
- 1 bar =  $10^5$  Pa = 1000 mbar ≈750 mm de mercure ≈10,2 m CE ≈0,987 atm

La pression atmosphérique est la pression exercée par l'atmosphère à la surface de la terre.

Au niveau de la mer cette pression est équivalente à celle exercée par une colonne d'environ 760 mm de mercure. Elle varie tous les jours légèrement: elle est néanmoins toujours voisine de 1 bar.

#### **I.4.2. Dynamique des fluides incompressibles :**

**Définition :** Le débit est le quotient de la quantité de fluide qui traverse une section droite de la conduite par la durée de l'écoulement.

#### **I.4.3. Débit-massique :**

$$
Q_m = \frac{\Delta m}{\Delta t}
$$

∆m: Masse de fluide qui a traversé une section droite de la conduite [kg].

∆t : Temps de traversé [s]

Qm : Débit massique [Kg/s].

#### **I.4.4. Débit-volumique :**

$$
Q_V = \frac{\Delta V}{\Delta t}
$$

 $\Delta V$ : Volume de fluide qui a traversé une section droite de la conduite  $[m^3]$ 

∆t: Temps de traversée de ∆V [s]

Qv: Débit-volumique  $\lceil m^3/s \rceil$ .

#### **I.4.5. Relation entre Qm et Qv:**

La masse volumique est donnée par la relation :

$$
\rho=\frac{\Delta m}{\Delta V}
$$

 $D'$ où :  $Qm = \rho Q_V$ 

#### **I.4.6. Conservation du débit :**

Considérons un tube de courant entre deux sections S1 et S2. Pendant l'intervalle de temps ∆t, infiniment petit, la masse ∆m1 de fluide ayant traversé la section S1 est la même que la masse ∆m2 ayant traversé la section S2.

 $Q_{m1} = Q_{m2}$  En régime stationnaire, le débit-massique est le même à travers toutes les sections droites d'un même tube de courant.

Dans le cas d'un écoulement isochore :

 $Q_{m1} = Q_{m2}$  en régime stationnaire, le débit-volumique est le même à travers toutes les sections droites d'un même tube de courant.

#### **I.4.7. Expression du débit en fonction de la vitesse V :**

Le débit-volumique est aussi la quantité de liquide occupant un volume cylindrique de base S et de vitesse égale à V, correspondant à la longueur du trajet effectué pendant l'unité de temps, par une particule de fluide traversant S.

Il en résulte la relation importante :  $Q_V = V.S$ 

#### **I.4.8. Vitesse moyenne**

En général la vitesse v n'est pas constante sur la section S d'un tube de courant ; on dit qu'il existe un profil de vitesse (à cause des forces de frottement). Le débit-massique ou le débitvolumique s'obtient en intégrant la relation précédente :

Dans une section droite S de la canalisation, on appelle vitesse moyenne  $V_m$  la vitesse telle

$$
Que: \t\t V_m = \frac{Q_v}{s}
$$

La vitesse moyenne V<sub>m</sub> apparaît comme la vitesse uniforme à travers la section S qui assurerait le même débit que la répartition réelle des vitesses.

Si l'écoulement est isochore, cette vitesse moyenne est inversement proportionnelle à l'aire de la section droite

Equation de continuité : 
$$
Q_V = V_{1m}.S_1 = V_{2m}.S_2 = Cte
$$
  
\n
$$
\frac{V_1}{V_2} = \frac{S_2}{S_1}
$$

Plus la section est faible et plus La vitesse moyenne s'accroit.

#### **I.5. Écoulements permanents ou stationnaires :**

Une autre simplification des équations de la dynamique des fluides est de considérer toutes les propriétés du fluide comme étant constantes dans le temps. Ceci s'appelle alors un fluide stationnaire et est une bonne approximation pour de nombreux problèmes, tels que la poussé ou la traînée d'une aile ou un fluide traversant un tuyau. Dans le cas particulier d'un fluide stationnaire, les équations de Navier-Stokes et d'Euler se simplifient donc. Si un fluide est à la fois incompressible, non visqueux et stationnaire, il peut être résolu avec l'écoulement potentiel découlant de l'équation de Laplace. Les problèmes de cette classe ont des solutions qui sont des combinaisons d'écoulements linéaires élémentaires. Lorsqu'un corps est accéléré dans un fluide, s'introduit la notion de masse ajoutée.

#### **I.6. Le nombre de Reynolds:**

Dans la mécanique des fluides, le nombre de Reynolds (Re) est une grandeur sans dimension qui est utilisé pour aider à prévoir les modèles d'écoulement similaires dans différentes situations de circulation de fluide. Le concept a été présenté par George Gabriel Stokes en 1851, mais le nombre de Reynolds est nommé d'après Osborne Reynolds (1842-1912), qui a popularisé son utilisation en 1883. Le nombre de Reynolds est défini comme le rapport des forces d'inertie aux forces visqueuses et par conséquent permet de quantifier l'importance relative de ces deux types de forces pour des conditions d'écoulement donnés. Nombres de Reynolds surviennent fréquemment lors de l'exécution de la mise à l'échelle des fluides problèmes de dynamique, et à ce titre peuvent être utilisées pour déterminer la similitude dynamique entre deux cas différents de l'écoulement du fluide. Ils sont également utilisés pour caractériser les différents régimes d'écoulement dans un fluide similaire, tels que l'écoulement turbulent ou laminaire:

L'écoulement laminaire se produit à des nombres de Reynolds faibles, où les forces visqueuses sont dominantes, et se caractérise par un mouvement doux et fluide constante.

L'écoulement turbulent se produit à nombres de Reynolds élevés et est dominé par les forces d'inertie, qui ont tendance à produire des tourbillons chaotiques, des tourbillons et autres instabilités de flux [3].

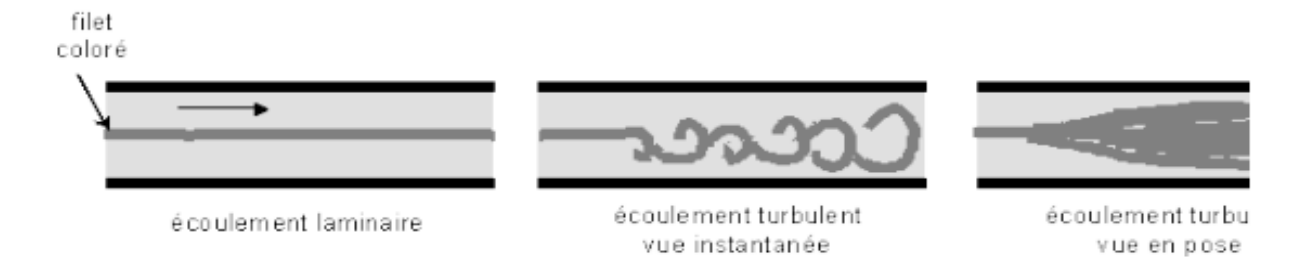

#### **I.6.1. Les différents régimes d'écoulement et nombre de Reynolds**

#### **Figure I.1. Les différents régimes d'écoulement**

Les expériences réalisées par Reynolds (1883) lors de l'écoulement d'un liquide dans une conduite cylindrique rectiligne dans laquelle arrive également un filet de liquide coloré, ont montré l'existence de deux régimes d'écoulement : laminaire et turbulent.

En utilisant des fluides divers (viscosité différente), en faisant varier le débit et le diamètre de la canalisation, Reynolds a montré que le paramètre qui permettait de déterminer si l'écoulement est laminaire ou turbulent est un nombre sans dimension appelé nombre de Reynolds Re et donné par :

$$
Re = \frac{\rho V_{moy}.D}{\mu} \quad \text{Ou} \quad Re = \frac{V_{moy}.D}{\nu}
$$

Avec :

- $ρ$ : masse volumique du fluide
- Vmoy : vitesse moyenne.
- D : diamètre de la conduite.
- $\bullet$   $\mu$  : viscosité dynamique du fluide.
- $v$  : viscosité cinématique  $(v = \frac{\mu}{\rho})$ .
- L'expérience montre que si :
- Re< 2000 : le régime est laminaire.
- 2000 <Re< 3200 : le régime est intermédiaire.

• Re> 3000 : le régime est turbulent.

Ces valeurs doivent être considérées comme des ordres de grandeur, le passage d'un type d'écoulement à un autre se faisant progressivement.

#### **I.6.2. Cas d'un écoulement laminaire (Re< 2000) :**

Dans ce cas on peut montrer que le coefficient  $\lambda$  est uniquement fonction du nombre de Reynolds Re ; l'état de la surface n'intervient pas et donc ne dépend pas de k

(Hauteurs moyennes des aspérités du tuyau), ni de la nature de la tuyauterie.

Avec :

$$
\lambda = \frac{64}{Re}
$$

#### **I.6.3. Cas de l'écoulement turbulent (Re> 3200) :**

Les phénomènes d'écoulement sont beaucoup plus complexes et la détermination du coefficient de perte de charge λ résulte de mesures expérimentales. C'est ce qui explique la diversité des formules anciennes qui ont été proposées pour sa détermination.

En régime turbulent l'état de la surface devient sensible et son influence est d'autant plus grande que le nombre de Reynolds Re. Tous les travaux ont montré l'influence de la rugosité et on s'est attaché par la suite à chercher la variation du coefficient en fonction du nombre de Reynolds Re et de la rugosité k du tuyau.

Les diverses équations :

Equation de karmans-Prandtl pour les conduites lisses :

$$
\frac{1}{\sqrt{\lambda}} = 2 \log_{10} \times Re \sqrt{\lambda} - 0.8
$$

Equation de karmane-Prandtl pour les conduites rugueuses :

$$
\frac{1}{\lambda} = 2 \log_{10} \frac{2}{2\varepsilon} + 1.74
$$

• Equation de Blasius pour les conduite lisse et  $Re < 10^5$ :

$$
\lambda = \frac{0.3164}{Re^{0.25}}
$$

• Equation de Nikuradsz pour les conduite lisse et  $Re>10^5$ :

$$
\lambda = \frac{0,221}{Re^{0,237}} + 0,0032
$$

 On se base sur l'observation de conduite industrielle et sur tous les essais précédents Colebrook et White et la formule se présente ainsi :

$$
\frac{1}{\sqrt{\lambda}} = -2 \log_{10} \left( \frac{\varepsilon}{3,7D} + \frac{2,51}{Re\sqrt{\lambda}} \right)
$$

La formule de Colebrook et White est actuellement considérée comme celle qui traduit le mieux les phénomènes d'écoulement en régime turbulent.

L'utilisation directe de cette formule demanderait, du fait de sa forme implicite, un calcul par approximations successives ; on emploie aussi en pratique des représentations graphiques.

Pour simplifier la relation précédente, on peut chercher à savoir si l'écoulement est hydrauliquement lisse ou rugueux pour évaluer la prédominance des deux termes entre parenthèses dans la relation de Colebrook et white.

#### **I.7. Le théorème de Bernoulli : [4]**

L'équation énoncée par le physicien suisse Daniel Bernoulli (1700-1782) décrit la dynamique d'un fluide parfait (non visqueux et incompressible) pour un écoulement permanent (vitesse indépendante du temps).

On considère un volume V d'un fluide de masse m définie par sa section droite d'entrée S<sub>1</sub> et sa section droite de sortie  $S_2$  (avec  $S_1 < S_2$ ).

On effectue le bilan énergétique :

En 1 :  $E_{c1} + E_{p1} = 1/2mv_1^2 + mgz_1$ 

En 2 :  $E_{c2} + E_{p2} = 1/2mv_2^2$ 

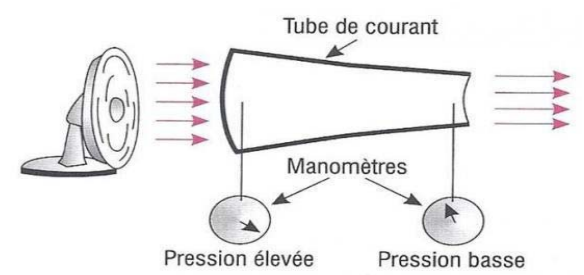

+ mgz2 **Figure I.2. L'expérience du théorème de Bernoulli**

Où Ec est l'énergie cinétique, g est l'intensité de pesanteur, m la masse, Ep l'énergie potentielle de pesanteur et v la vitesse.

d'après le principe de conservation de l'énergie (principe physique selon lequel l'énergie totale d'un système isolé ou pseudo isolé est invariante au cours du temps) on obtient :

 $Ec1 + Ep1 = Ec2 + Ep2$ 

soit  $\frac{1}{2}mv_1^2 + mgz_1 = \frac{1}{2}mv_2^2 + mgz_2$ 

or l'écoulement est horizontal  $z_1 = z_2$  $\frac{1}{2}mv_1^2 = \frac{1}{2}mv_2^2$ 

L'équation de continuité implique que si  $S_1 < S_2$  alors  $v_1 > v_2$ . Ce qui contredit l'équation :

**I.7.1. Equation de continuité:** En prenant la vitesse moyenne

(Section en A) x (Vitesse en A) = (Section en B) x (Vitesse en B)= débit volumique constant Nous en déduisons la vitesse au point B :

$$
(\text{Vitesse en B}) = \frac{(\text{Section en A}) \times (\text{Vitesse en A})}{(\text{Section en B})}
$$

Il existe donc une autre forme d'énergie : l'énergie potentielle de pression due au travail des forces pressantes ou énergie élastique: un gaz si il est comprimé aura tendance à retrouver son volume initial.

Elle a comme expression en  $1: E_{\text{pp1}}= p_1V$ 

Elle a comme expression en 2 :  $E_{pp2} = p_2 V$ 

ou : P est la pression du gaz

V est le volume du gaz

Pour un écoulement horizontal, on obtient :  $\frac{1}{2}mv_1^2 + p_1V = \frac{1}{2}$  $\frac{1}{2}mv_2^2 + pzV$ 

#### **I.7.2. Relation de Bernoulli :**

Le principe de conservation de l'énergie permet d'écrire :  $E_{c1} + E_{p1} + E_{pp1} = E_{c2} + E_{p2} + E_{pp2}$ 

ce qui donne :  $\frac{1}{2}mv_1^2 + mgz_1 + p1V = \frac{1}{2}mv_2^2 + mgz_2 + p2V$ 

 $\frac{1}{2}\rho v^2 + \rho gz + p = Cte$ 

En divisant par le volume V, on obtient l'équation de Bernoulli la plus employée :

$$
\frac{1}{2}\rho{v_1}^2 + \rho g z_1 + p1 = \frac{1}{2}\rho{v_2}^2 + \rho g z_2 + p2
$$

Ou  $\frac{1}{2}$ 

 La relation de Bernoulli indique que la pression du fluide et la vitesse des molécules constituant ce fluide varient en sens inverse.

 Si, par exemple, pour une altitude h donnée, la vitesse v du fluide augmente, afin que l'égalité de Bernoulli demeure, il est nécessaire que la pression p diminue, ce qui défie l'intuition. Cette propriété est celle qui permet d'avoir une dépression sur l'extrados et donc de faire voler l'avion.

La relation de Bernoulli peut revêtir d'autres formes :

$$
\frac{v^2}{2g} + z + \frac{p}{\rho g} = Cte
$$
 ou 
$$
\frac{v^2}{2} + gz + \frac{p}{\rho} = Cte
$$

L'écoulement des gaz

Le flux de gaz a de nombreuses similitudes avec l'écoulement du liquide, mais il a aussi quelques différences importantes. Tout d'abord, le gaz est compressible, tandis que les liquides sont généralement considérés comme étant incompressible. Dans "Principes de la dynamique des fluides compressibles" (Prentice-Hall, 2006), l'auteur P. Balachandran décrit fluide compressible,

en déclarant: «Si la densité du fluide sensiblement changé tout au long du champ d'écoulement, le flux peut être traité comme un flux compressible. " Dans le cas contraire, le liquide est considéré comme incompressible. En second lieu, le flux de gaz est à peine affecté par la gravité.

Le gaz le plus couramment rencontré dans la vie quotidienne est de l'air; par conséquent, les scientifiques ont prêté beaucoup d'attention à ses conditions d'écoulement. Vent provoque air de se déplacer autour des bâtiments et autres structures, et il peut également être amené à se déplacer par des pompes et des ventilateurs.

#### **I.8. Les types d'écoulements:**

**I.8.1. Écoulement polyphasique:**L'écoulement polyphasique est une généralisation un modèle utilisé dans l'écoulement diphasique (two-phase flows) à des cas où les deux phases ne sont pas chimiquement liés C'est à dire, lorsque un écoulement de deux phases (ou plus) sont présentes .Dans les mots plus simple: Un écoulement polyphasique est définie comme celle dans laquelle plus d'une phase (par exemple, gaz, liquides et solides) se produit.

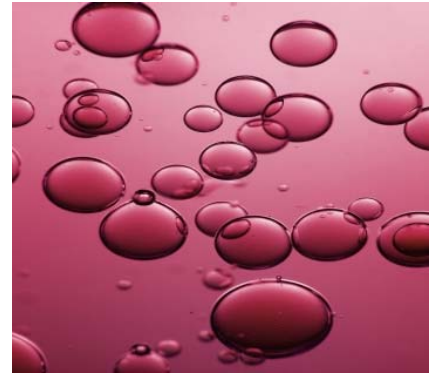

**Figure I.3. Les écoulement**s **polyphasiques**

Les écoulements polyphasiques les plus communs sont:

- Écoulements diphasiques
- Écoulement gaz-liquide
- Écoulement gaz-solide
- Écoulement liquide-liquide
- Écoulement liquide-solide

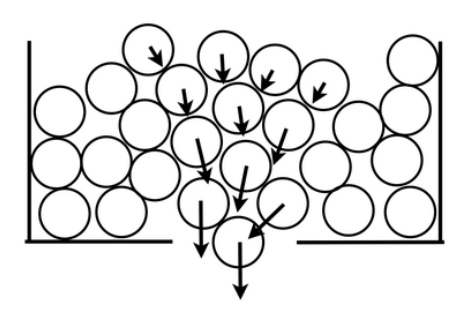

**Figure I.4. Les écoulements de stokes** 

**I.8.3. Écoulement de Poiseuille**: La loi de Poiseuille décrit l'écoulement laminaire d'un liquide visqueux dans une conduite cylindrique. C'est une loi physique qui donne à la chute de pression dans un fluide s'écoulant à travers un tube cylindrique de longueur

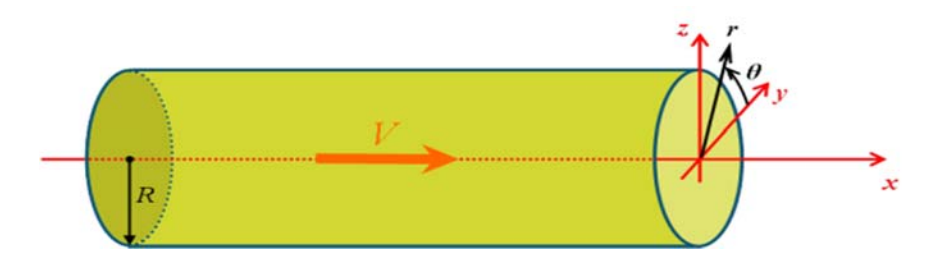

**Figure I.5. Les écoulements de poiseuille** 

**I.8.4. Écoulement à surface libre** : L'hydraulique fluviale traite essentiellement de l'écoulement de l'eau dans les canaux naturels ou artificiels à surface libre.

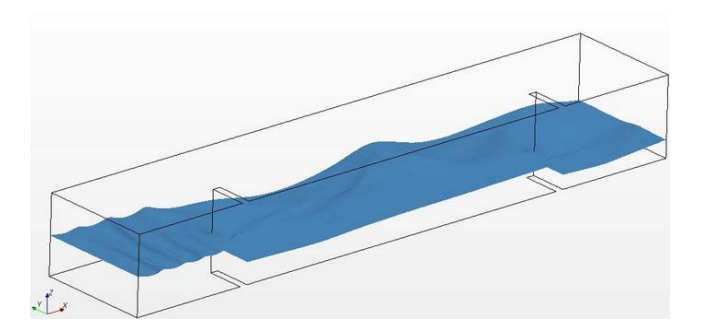

**Figure I.6. Les écoulements à surface libre**

Page 13

#### **I.9. Les écoulements diphasiques rencontrés :**

- **I.9.1. Ecoulement à bulles :** Lorsque le débit de liquide est important, les forces d'inerties qui s'exercent sur le gaz ont pour conséquence la formation de bulles.
- **I.9.2. Ecoulement annulaire** *:* Lorsque le débit de gaz est important, les forces de gravité sont négligeables devant les forces d'inerties. Le liquide mouille complètement la paroi en formant un film annulaire autour de l'écoulement de gaz.
- **I.9.3. Ecoulement à poche bouchons** *:* Pour des vitesses de gaz et de liquides moyennes, la structure présente une succession de poches de gaz et de bouchons de liquide qui contiennent de petites bulles.

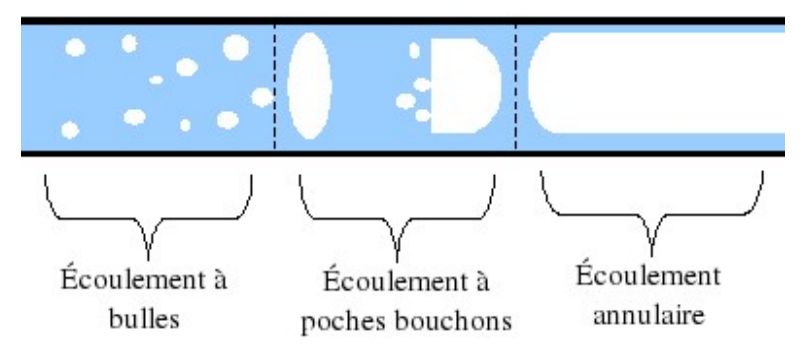

**Figure I.7. Les écoulements diphasiques rencontrés**

#### **I.10. Les pertes de charges :**

Les pertes de charge dans les conduits et réseaux aéraulique ou hydrauliques (air gaz eau) désigne les pertes irréversibles d'énergie de pression, que subit un liquide ou un gaz lors de son passage dans un conduit, un tuyau ou un autre élément de réseau de fluide.

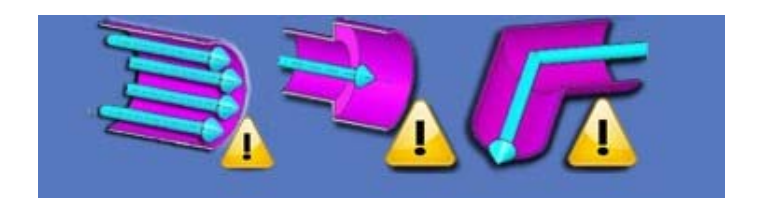

**Figure I.8. Les pertes de charges rencontrées** 

Cette perte d'énergie, liée à la vitesse du fluide (faible vitesse=faible perte de charge), est causée par la transformation en chaleur, des frottements internes provoqués par ?

- la viscosité du fluide (un fluide parfait sans viscosité ne génère pas de perte de charge),
- la rugosité des parois,
- les variations de vitesses
- les variations de direction du fluide

L'unité de la perte de charge est une pression (pascals, bars...) ou une hauteur de colonne d'eau qui produirait une charge hydrostatique (pression hydrostatique) équivalente. Le terme "perte de charge" signifie donc "perte de charge hydrostatique". D' après cette définition nous pouvons déjà dire que les pertes de charges dans les réseaux sont importantes si:

- La vitesse du fluide est élevée et que la rugosité est importante
- La variation de vitesse liée au changement de section est importante et brusque
- le changement de direction est important et brusque

Ces pertes d'énergie seront donc minimum si:

- la vitesse est faible et les surfaces sont lisses
- la variation de vitesse liée au changement de section est faible et progressive
- le changement de direction est faible et progressif

Les pertes de charge sont directement liées à la vitesse du fluide et on distingue 2 types de perte de charge :

- **I.10.1. Les pertes de charge linéaires ou régulières :** représentent les pertes de charge par frottements dans les conduites. Elles sont provoquées par la viscosité du fluide. Elles sont fonction du degré de turbulence
- **I.10.2. Les pertes de charges singulières :** sont le résultat des variations de vitesses et des changements de directions du fluide provoqués par les formes et obstacles que rencontre le fluide en traversant un objet: Cônes, coudes, grilles, raccordements, jonctions...

En réalité ces 2 types de pertes de charges ne sont pas toujours séparés, ainsi dans un coude arrondis il y a une part de perte de charge singulière due au changement de direction et une part de perte de charge régulière due aux frottements sur la longueur de conduite formée par le coude. Une addition des 2 pertes de charges peut être nécessaire si les surfaces de frottements sont importantes (un serpentin constitué de coudes par exemple) mais en général, les pertes de charge régulières sont négligées pour les éléments singuliers.

La perte de charge totale est la somme des pertes linéaires et singulières.

#### **I.11. Les tuyaux :**

Un tuyau est un élément de section circulaire destiné à l'écoulement d'un fluide, liquide, ou gaz ou d'un solide pulvérulent, au transport de l'énergie de pression à l'échange de l'énergie au travers de la paroi (échangeur thermique, radiateur). Il peut être rigide ou souple. La paroi du tuyau sépare l'intérieur de l'extérieur et permet ces fonctions.

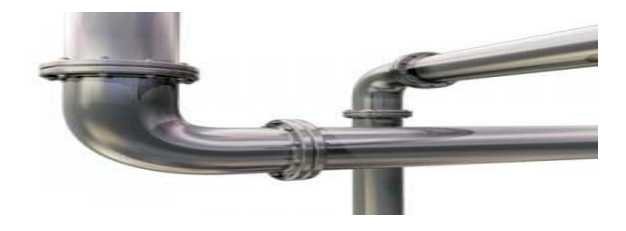

**Figure I.9. Les tuyaux**

L'écoulement de fluide dans les conduites est courant dans la pratique. L'eau chaude et froide que nous utilisons dans nos maisons est pompée à travers des tuyaux , l'eau dans une ville est distribuée par de vastes réseaux de canalisations ,le pétrole et le gaz naturel sont transportés par des centaines de kilomètres pipelines , le sang est transporté dans tout notre corps par les artères et les veines , l'eau de refroidissement d'un moteur est acheminée par des tuyaux vers les tuyaux du radiateur où il est refroidi comme il coule , l'énergie thermique dans un chauffage hadronique est transféré à la circulation d'eau dans la chaudière, puis il est transportés aux endroits souhaités par des tuyaux. Le flux de fluide est classé en externe et en interne, selon que le fluide est forcé de s'écouler sur une surface ou dans un conduit. Les flux Interne et externe présentent des caractéristiques très différentes.

### **I.12. Écoulement dans des conduits:**

Les systèmes de tuyauterie servent de manière générale à transporter des fluides. Lors de la traversée d'une conduite, l'énergie de pression du fluide baisse suite aux frottements tandis que l'énergie interne du fluide augmente. La baisse de l'énergie interne du fluide est désignée de manière générale comme étant une perte de charge qui se manifeste par une perte de charge dans le fluide. En ce qui concerne les pertes qui apparaissent, on fait la distinction entre le frottement dans le fluide et le frottement entre le fluide et la paroi ou la résistance.

En rapport avec les pertes, les termes généraux suivants de mécanique des fluides sont abordés:

- écoulement laminaire et turbulent
- frottement du tuyau par différents matériaux et surfaces
- pertes de charge dans des conduites et raccords de tuyauterie
- perte de charge dans des soupapes et robinetteries

#### **I.12.1. Frottement du tuyau sur différents matériaux et surfaces**

Dans la pratique, les surfaces des parois de tuyau présentent toujours une certaine rugosité. La rugosité en surface apparaît d'une part lors du processus de fabrication et d'autre part sous l'effet de dépôts en rapport avec l'activité ou de corrosion. Le matériau du tuyau a également une influence décisive sur la rugosité. Dans le cas de l'écoulement laminaire, la rugosité du tuyau n'a qu'une influence très limitée sur la perte de charge, étant donné que les fluides ont des vitesses très faibles dans la zone de la couche limite.

#### **I.12.2. Écoulement laminaire et turbulent dans des conduites**

Dans un écoulement laminaire dans des conduites, des particules de fluide se déplacent en couches parallèles sans se mélanger les unes aux autres. La distribution de la vitesse du fluide dans le tuyau n'est pas homogène. Dans la zone périphérique, le fluide est freiné sous l'effet du frottement du tuyau et se déplace plus lentement que l'axe du tuyau. La perte de charge est proportionnelle à la vitesse moyenne du fluide. Dans la pratique, on rencontre rarement un écoulement laminaire marqué.

Dans un écoulement turbulent, les différentes couches de fluide s'entremêlent en tourbillonnant et échangent de l'énergie entre elles. La forme d'écoulement qui se forme est caractérisée par des mouvements tridimensionnels, imprévisibles et non stationnaires. Une couche limite laminaire demeure en partie, mais uniquement dans la zone périphérique du tuyau. La distribution de la vitesse est pratiquement constante dans une large partie de la section du tuyau. À la différence de l'écoulement laminaire, la perte de charge est proportionnelle au carré de la vitesse moyenne du fluide.

#### **I.13. Rugosité absolue et rugosité relative :**

La rugosité absolue correspond à la notion habituelle de présence plus ou moins importante

D'aspérités sur une surface.

Elle est déterminée par la mesure de l'épaisseur des rugosités des parois des tuyaux.

La rugosité relative  $\frac{k}{d}$  est le rapport de la rugosité absolue  $\zeta$  au diamètre de la conduite D.

**Remarque :** la rugosité absolue k correspond à la hauteur géométrique moyenne des aspérités D'une canalisation.

Pour les pertes de charge le facteur déterminant est la rugosité relative :  $\frac{k}{a}$ 

#### **I.14. Tuyaux lisses et tuyaux rugueux :**

Lorsque les rugosités de la paroi sont moins hautes que l'épaisseur du film laminaire, la nature des irrégularités n'a pas d'influence sur la turbulence et l'on dit que l'écoulement se fait en tuyau lisse.

Lorsque au contraire les irrégularités de la paroi pénètrent dans la région turbulente de l'écoulement elles en accentuent la turbulence et font par conséquent varier la perte d'énergie ; on dit alors que l'écoulement a lieu en écoulement rugueux par suit, l'écoulement turbulent pourra s'effectuer en tuyaux lisses écoulement turbulent lisse, ou en tuyaux rugueux en écoulement turbulent rugueux.

# **Chapitre II**

# **Les pertes de charges dans les écoulements monophasiques**

#### **II.1. Introduction :**

La plupart des installations hydrauliques ou thermiques sont conditionnées par le déplacement des fluides dans les conduites. Ce déplacement s'effectue à travers des appareils à l'aide de pompes (pour les liquides), ventilateurs et souffleries (pour les gaz). Le fonctionnement de ces installations demande une grande consommation d'énergie qui est dépensée en général pour :

- transporter un fluide d'un niveau inférieur vers un supérieur
- surmonter la différence de pression entre les appareils
- surmonter les pertes de charges (ou les pertes de pressions) lors du déplacement des fluides dans les conduites et les appareils.

Les pertes de pression ou pertes de charges sont appelées aussi pertes d'énergie dues aux frottements qui apparaissent dans le fluide (effet de la viscosité), entre le fluide et les parois de la canalisation et au niveau des éléments de tuyauterie (raccords coudés, changements de section, vannes, clapets,..) et autres appareils. Le calcul des pertes de charges au cours de l'écoulement des fluides réels est l'un des problèmes essentiels en mécanique des fluides.

Les pertes de charges dans un circuit hydraulique sont de deux types différents :

- Pertes de charges linéaires hl dues aux frottements dans les conduites.
- Pertes de charges singulières hs ou locales dans les éléments de tuyauterie. La perte de charge totale est en général une combinaison de deux catégories.

### **II.2. Nature d'un écoulement et nombre de Reynolds :**

Les expériences réalisées par Reynolds en1883 lors de l'écoulement d'un liquide dans une conduite cylindrique rectiligne ont montré l'existence de deux régimes d'écoulement (régime laminaire et régime turbulent). En utilisant divers fluides à viscosités différentes, en faisant varier le débit et le diamètre de la canalisation, Reynolds a montré que le paramètre qui permettait de déterminer si l'écoulement est laminaire ou turbulent est un nombre sans dimension appelé nombre de Reynolds donné par l'expression suivante:

$$
Re = V d / \nu
$$

- V : Vitesse moyenne d'écoulement à travers la section considérée en (m/s)
- d : Diamètre de la conduite ou largeur de la veine fluide en (m).
- ν : Viscosité cinématique du fluide (m2 /s).

On considère que l'écoulement est laminaire lorsque Re< 2320. Si Re 2320, l'écoulement est turbulent.

#### **II.3. Equations de continuité et d'énergie**

L'écoulement dans une conduite d'un fluide incompressible est régi par l'équation de continuité (conservation de masse) et l'équation de Bernoulli (conservation d'énergie).

- l'équation de continuité Q1 = V1 S1 = V2 S2 = Cte **Figure.II.1.l'expérience de l'équation de continuit**
	- L'équation d'énergie  $\frac{P_1}{\rho g} + \frac{V_1^2}{2g}$  $\frac{V_1^2}{2g} = Z_2 + \frac{P_2}{\rho g} + \frac{V_2^2}{2g}$  $\frac{a_{2}}{2g} + h_{l1-2} + h_{s}$

 $Qv:$  Débit volumique  $(m^3/s)$ 

- V : Vitesse moyenne (m/S)
- S : Section de la conduite (m<sup>2</sup>)
- Z : Hauteur par rapport au niveau de référence (m)
- P : Pression statique ( $N/m^2$ )
- $h_l$ : Pertes de charge linéaires (m)
- $h<sub>s</sub>$ : Pertes de charge singulières (m)
- $\rho$ : Masse volumique (Kg/m<sup>3</sup>)
- g : Accélération de la pesanteur (9,81m/S²)

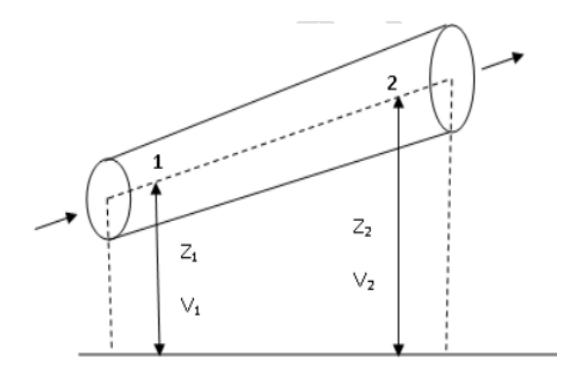
#### **Remarque:**

- L'équation de Bernoulli peut être exprimée en unité de hauteur de charge telle que représentée par l'équation (3), en unité de pression ou en termes d'énergie.
- Pour une canalisation horizontale à section constante, par exemple, les pertes de charges totales (hl + hs) entre deux sections correspondent à  $(P1 - P2)/\rho g$ ).

#### **II.4. Débit Volumique :**

Le débit volumique Qv est le quotient du volume V écoulé pendant un certain temps t par ce temps. C'est aussi le produit de la vitesse u du fluide par sa section de passage S . Dans le cas d'une conduite circulaire, cette section de passage n'est autre  $S = \frac{\pi D^2}{4}$  que où est le diamètre de la conduite cylindrique.

$$
Q_v = \frac{V}{t} = u \times S
$$

#### **II.5. Notions de masse volumique & densité :**

#### **II.5.1. Masse volumique :**

La masse volumique est le rapport d'une masse de matière m par le volume V occupé par cette masse :

$$
\rho = \frac{m}{V}
$$

#### **II.5.2. Densité :**

La densité d est le rapport entre la masse volumique du fluide étudié et celle d'un corps de référence.

Ce corps de référence peut être :

- l'eau dans le cas où le fluide étudié est un liquide ;
- l'air si le fluide étudié est un gaz ( $\rho_{air} = 1,205$  kg m-3 à 20°C sous 1 atm;  $\rho_{air} = 1,293 \text{ kg m-3} \text{ à } 0^{\circ}\text{C sous 1 atm}).$

#### **II.6. Notions de tension de surface :**

La tension de surface (ou tension superficielle) caractérise le contact entre deux fluides, généralement un liquide et un gaz. Une molécule dans un liquide immobile est soumise aux forces d'attraction de ses proches voisines. Si cette molécule est située au sein du liquide, la résultante de ces forces est nulle. Mais si cette molécule est située en surface du liquide, la résultante est une force dirigée vers l'intérieur du liquide.

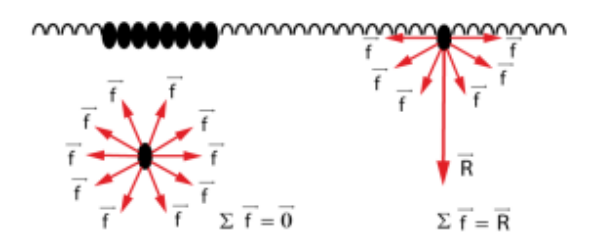

**Figure II.2. Mise en évidence de la tension de surface** 

#### **II.7. Relations empiriques des pertes de charges**

**II.7.1. Pertes de charge linéaires dans une conduite :** Les pertes de charge linéaires dans une conduite droite de longueur L et de diamètre d est donnée par la relation suivante:

$$
h_l = \lambda \frac{L V^2}{d 2g}
$$

où : coefficient de résistance par frottement ou coefficient de pertes de charge linéaires. C'est une constante sans dimension, fonction du nombre de Reynolds de l'écoulement et de la rugosité k de la surface interne de la conduite. La rugosité k indique la hauteur en mm des élévations de la paroi interne.

La relation entre  $\lambda$ , Re et k est représentée pour tout type d'écoulement dans le diagramme de Colebrook et de Nikuradsé.

Lorsque le régime d'écoulement est laminaire où l'effet de la rugosité (frottement contre la paroi) est négligeable, le coefficient de résistance est donné par l'expression :

$$
\lambda = 64/\text{Re}
$$

Lorsque le régime est turbulent, l'effet de la rugosité devient important. On distingue danscecas:

- les tubes considérés hydrauliquement lisses lorsque (Re< 65d/k) et (2320<Re<105000)  $\bullet$
- les tubes rugueux lorsque  $(65d/k < Re < 1300d/k)$  et  $Re > 105000$  $\bullet$

**Remarque :** Dans le cas de tube hydrauliquement lisse, le coefficient de frottement  $\lambda$  est généralement calculé selon la formule de Blasius :

$$
\lambda = 0.3164 / \sqrt[4]{R_e}
$$

#### II.8. Pertes de charge singulières

L'expression générale de la perte de charge dans les éléments de tuyauterie est :

$$
h_s = \zeta \frac{V^2}{2g}
$$

Où ζ: coefficient sans dimension appelé coefficient de résistance. Il est défini expérimentalement pour différents types d'éléments de tuyauterie. Pour un tube coudé, par exemple, le coefficient de résistance dépend du rapport R/d (voir schéma ci-dessous).

• Cas du tube coudé  $(R> d)$ 

Dans le cas d'un tube angulaire (R/d), les coefficients de résistance des pièces coudées s'appliquent de façon approximative.

• Cas du tube angulaire coudé ( $R \le d$  avec une déviation de  $90^\circ$ )

Pour un tube coudé du type angulaire avec une déviation de 90°.

$$
\zeta_{\text{rugueux}} = 1.68
$$

$$
\zeta_{\text{lisee}} = 1.3
$$

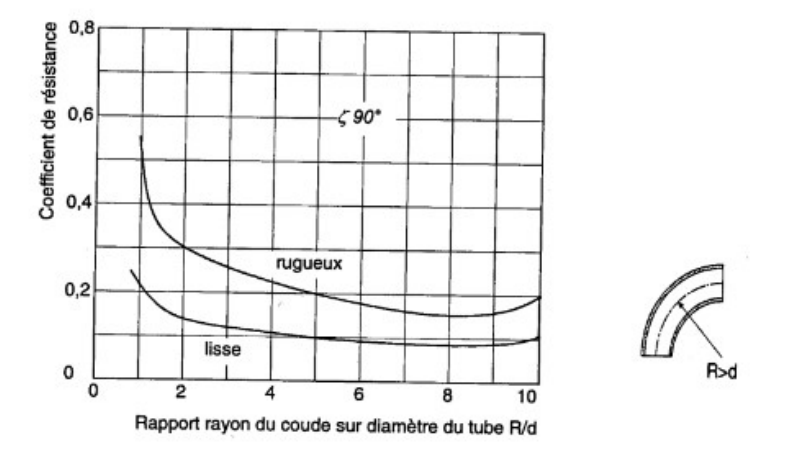

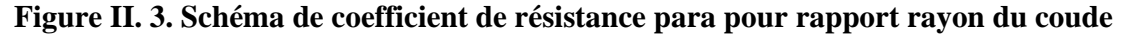

#### **sur diamètre du tube R/d**

• Cas de tube angulaire coudé ( $R \le d$ ) avec une déviation de 45 $\degree$ 

Pour un tube coudé du type angulaire avec une déviation de 45°.

$$
\zeta_{lisee} = 0.24
$$

$$
\zeta_{\text{rugueux}} = 0.36
$$

Pour un montage composé de plusieurs éléments, la résistance totale est supérieure à la somme des résistances individuelles:

$$
\zeta_{totale} = 2\zeta_{sing}
$$

Cas de robinet d'arrêt à siège incliné

Le robinet à siège incliné favorise considérablement l'écoulement par rapport à un robinet à siège droit

$$
\zeta_R^{}=3
$$

Cas de robinet à siège droit

La vanne à manchon est un robinet- vanne qui possède une section de passage entièrement libre. Les coefficients de résistance peuvent prendre des valeurs entre:

$$
\zeta_R = 1.0-1.5
$$

#### II.9. Pertes de charge dues aux variations de section de conduite :

Élargissements de section:

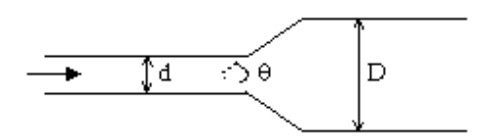

Figure II.4. Divergent - diffuseur - élargissement progressif

Ce phénomène est responsable des pertes de charge dans un élargissement brusque.

Le coefficient de singularité peut alors être calculé à partir de la relation :

 $k = (1 - \frac{s}{s})^2$ , où s est la section de passage de la conduite de plus faible diamètre et S celle de la conduite de plus grand diamètre.

À l'entrée dans un réservoir, on peut considérer que  $k \approx 1$ .

Pour limiter les pertes de charge lors d'un élargissement de section, on peut utiliser un divergent (ou diffuseur) c'est-à-dire un élargissement progressif, tel que celui de la figure cicontre, qui "accompagne" la veine fluide. Le coefficient de singularité peut alors être estimé selon:

$$
k = 0.46 \times Re^{-0.06} \times (1 - \frac{s}{s})^{0.5}
$$

On peut également utiliser l'abaque ci-dessous.

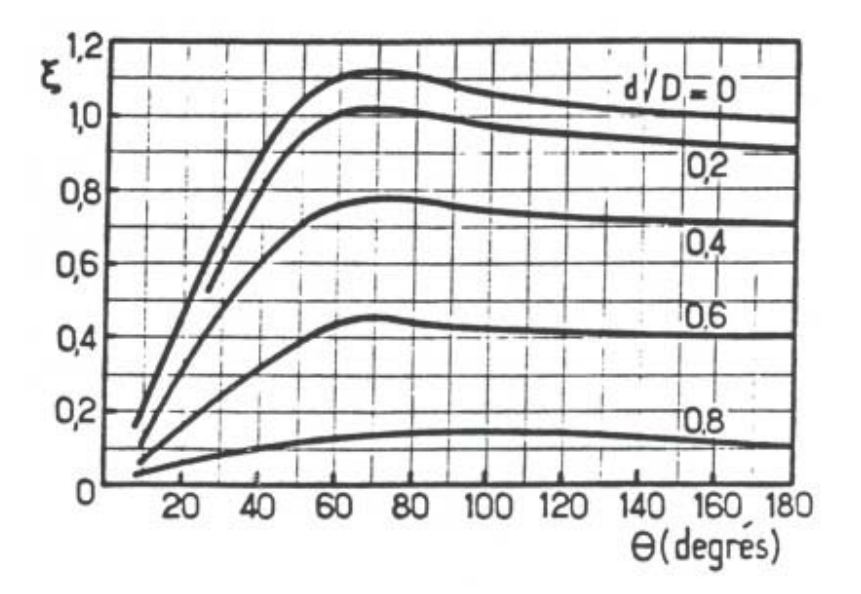

**Figure II.5. Abaque pour la détermination du coefficient de singularité d'un élargissement progressif** 

La vitesse moyenne ū utilisée pour calculer le nombre de Reynolds, ainsi que les pertes de charge singulières  $\Delta P_{fs} = k \times \frac{\rho \bar{u}^2}{2}$ , est celle dans la conduite de plus faible diamètre, c'est-à-dire en amont

Rétrécissements de section :

Dans le cas d'un rétrécissement brusque, on observe non seulement un décollement de la veine fluide et des zones de recirculation, mais aussi une contraction de la veine fluide au-delà du rétrécissement. Le coefficient de singularité correspondant peut être calculé à partir de la relation

$$
k = (\frac{1}{c_c} - 1)^2
$$
, ou  $c_c \approx 0.59 + 0.41 \times (\frac{s}{s})^3$ 

Comme précédemment, pour limiter les pertes de charge lors d'un rétrécissement de section, on peut utiliser un convergent, c'est-à-dire un rétrécissement progressif, tel que celui de la figure cicontre.

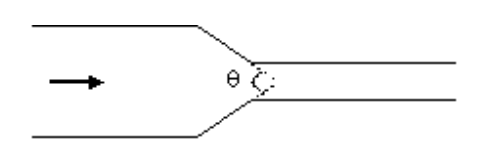

Figure II.6. Convergent - rétrécissement progressif

$$
K = \begin{cases} \n(\frac{1}{c_c} - 1)^2 \times \sin \theta \, si \, \theta < 90^\circ\\ \n(\frac{1}{c_c} - 1)^2 \, si \, \theta > 90^\circ \n\end{cases}
$$

La vitesse moyenne ū utilisée pour calculer le nombre de Reynolds, ainsi que les pertes de charge singulières  $(\Delta P_{fs} = k \times \frac{\rho \bar{u}^2}{2})$ , est ici aussi celle dans la conduite de plus faible diamètre, c'est-à-dire en aval.

À la sortie dans un réservoir, on peut considérer que  $k \approx 0.5$ 

#### II.10. Pertes de charge dues aux variations de direction de conduite :

On liste ici quelques corrélations issues de la littérature.

#### **II.10.1. Coude:**

Le passage dans un coude peut générer beaucoup de pertes de charge, voici deux exemples :

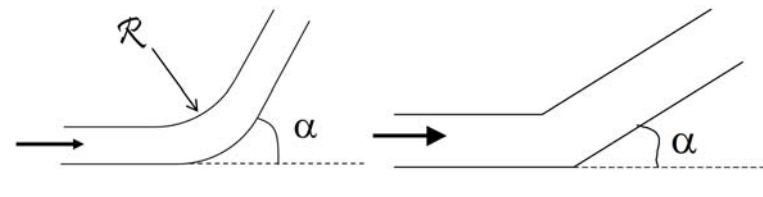

Coude arrondi

Coude brusque

Figure II.7. Les types des coudes

#### **II.10.2. Corrélations:**

Dans le cas d'un coude brusque (c'est-à-dire à angles vifs, comme le montre la figure cicontre), le coefficient de singularité peut alors être estimé selon :

$$
k = 1.3 \times (1 - \cos \alpha)
$$

Si le coude est arrondi, on a :  $\bullet$ 

$$
k\begin{cases}\left[0,13+1,85\times\left(\frac{D}{2R}\right)^{3,5}\right]\times\frac{\alpha}{90} \text{ en régime hydroliquement lisse}\\\quad 0,42\left(\frac{D}{R}\right)^{0,5} \text{ en régime hydroliquement rugueux}\end{cases}
$$

ou : R est le rayon de courbure du coude,  $\alpha$  l'angle de coude (en<sup>o</sup>)

Les relations utiles pour le calcul des coefficients de singularité pour les jonctions de conduites sont données sur la figure ci-dessous.

Pour une jonction à confluent symétrique, les coefficients de singularité sont :

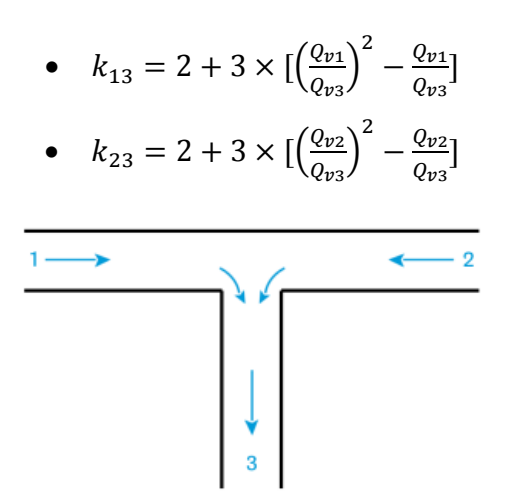

Figure II.8. Une jonction à confluent symétrique

avec la perte de charge à calculer selon :  $\Delta P_{f13} = k_{i3} \times \frac{\rho \times u_{3} \cdot 2}{2}$ 

Pour une jonction à séparation symétrique, les coefficients de singularité sont :

• 
$$
k_{31} = 1 + 0.3 \times \left(\frac{Q_{\nu 1}}{Q_{\nu 3}}\right)^2
$$

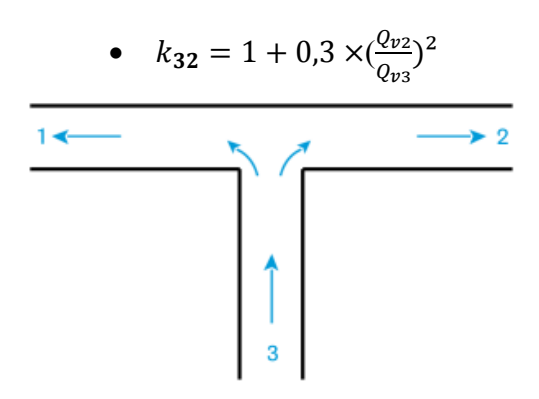

Figure II .9. Une jonction à séparation symétrique

avec la perte de charge à calculer selon :  $\Delta P_{f3i} = k_{i3} \times \frac{\rho \times u_{3} \cdot 2}{2}$ 

Pour une jonction à confluent latéral, les coefficients de singularité sont :

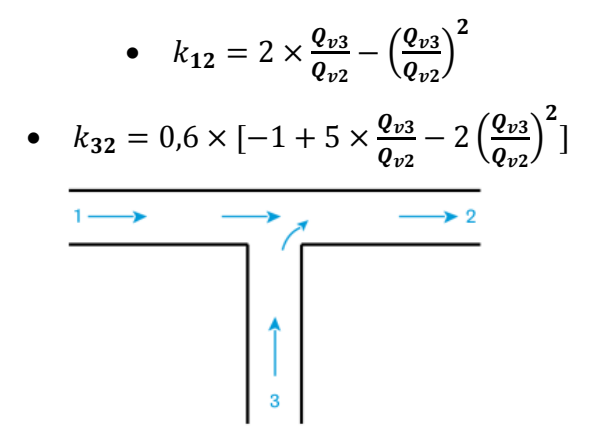

Figure II.10. Une jonction à confluent latéral

avec la perte de charge à calculer selon :  $\Delta P_{f2i} = k_{i2} \times \frac{\rho \times u_2}{2}$ 

Pour une jonction à séparation latérale, les coefficients de singularité sont :

• 
$$
k_{13} = 1 + (\frac{Q_{v3}}{Q_{v1}})^2
$$
  
\n•  $k_{12} = 0.4 \times (\frac{Q_{v3}}{Q_{v2}})^2$ 

Figure II.11. Une jonction à séparation latérale

avec la perte de charge à calculer selon : $\Delta P_{f1i} = k_{1i} \times \frac{\rho \times u_1 2}{2}$ 

#### **II.11.Pertes de charge dans les accessoires :**

On prend comme accessoires :

- les vannes et robinets (le coefficient de singularité dépend alors non seulement du type de vanne et de sa technologie, mais aussi de l'ouverture de la vanne) ;
- les organes de sécurité et de mesure (clapets, soupapes, débitmètres, ...) ;
- les obstacles (grilles, chicanes, filtres, garnissages, ...).

#### **II.12.Notion de longueur équivalente :**

Dans un souci de simplification, on cherche à faire le lien entre pertes de charge régulières et pertes de charge singulières en utilisant la notion de longueur équivalente $L_{eq}$ à une singularité.

La longueur équivalente d'une singularité correspond à la longueur de canalisation droite (de même diamètre nominal que celui de la singularité) qui engendrerait la même perte de charge que la singularité étudiée, pour un même débit. Ainsi, en rapprochant les deux formules :

$$
\Delta P_{fs} = \frac{f}{2} \times (4 \times \rho \times \bar{u}^2) \times \frac{L_{eq}}{D}
$$

Divers tableaux et abaques permettent de déterminer la longueur équivalente d'une singularité.

**Exemple :** Pour une sortie de réservoir, on prend généralement $L_{ea}=20\times D$ 

#### **II.13Problématique :**

Nous avons un coude arrondi de 90° avec les dimensions :

 $\bullet$  D = 12 pouces

- $L_x = 36$  pouces
- $L_y = 36$  pouces
- $V_e = 4.3741$  m/s
- Ps= 6800000 Pa

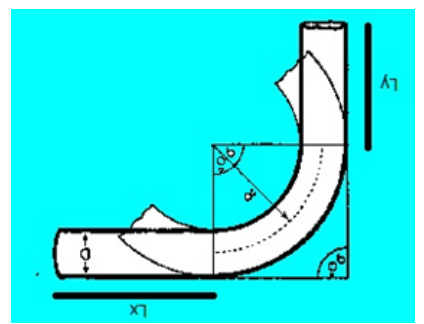

Figure II .12. Coude de cas étudié

Les parois de conduite :

 $\bullet$  U=0

 $\bullet \quad V=0$ 

Sortie de conduite :

$$
\frac{\partial P}{\partial y} = 0
$$

L'équation de continuité :

 $\frac{\partial}{\partial t}(\rho) + \overrightarrow{\nabla}(\rho \vec{v}) = 0$ <br>Quantité des mouvements :

$$
\frac{\partial}{\partial t}(\rho \vec{v}) + \overrightarrow{\nabla}(\rho \vec{v}.\vec{v}) = -\overrightarrow{\nabla}p + \overrightarrow{\nabla}(\tau_{i;j}) + \rho \vec{f}
$$

Equations de transport pour le modèle standard k-epsilon : · Pour l'énergie cinétique turbulente k

$$
\frac{\partial}{\partial t}(\rho k) + \frac{\partial}{\partial x_i}(\rho k u_i) = \frac{\partial}{\partial x_j} \left[ (\mu + \frac{\mu_t}{\sigma_k}) \frac{\partial k}{\partial x_j} \right] + P_k + P_b - \rho \epsilon - Y_M + S_k
$$
\n• Pour la dissipation  $\epsilon$ :  
\n
$$
\frac{\partial}{\partial t}(\rho \epsilon) + \frac{\partial}{\partial x_i}(\rho \epsilon u_i) = \frac{\partial}{\partial x_j} \left[ (\mu + \frac{\mu_t}{\sigma_{\epsilon}}) \frac{\partial k}{\partial x_j} \right] + C_{1\epsilon} \frac{\epsilon}{k} (P_k + C_{3\epsilon} P_b) - C_{2\epsilon} \rho \frac{\epsilon^2}{k} + S_{\epsilon}
$$
\nMéthode VOF :  
\n
$$
\frac{\partial c}{\partial t} + u. \nabla C = 0
$$

$$
\begin{aligned}\n\frac{\partial t}{\partial t} + \alpha \cdot (1 - C)\rho_2 \\
\mu &= \frac{C\rho_1\mu_1 + (1 - C)\rho_2\mu_2}{\rho}\n\end{aligned}
$$

## **Chapitre III**

# **Méthodes numériques**

#### **III.1. Introduction :**

Dans ce chapitre, nous représentons les programmes de la simulation numérique qu'on va utiliser pour faire la géométrie et faire la simulation et faire les calculs, et choisir le maillage qui permet d'optimiser le temps de calcul.

 Dans cette partie vous allez choisir le bon programme pour faire la simulation numérique d'une conduite cylindrique et un coude de 90°.

 le choix de ces formes géométrique est basé sur un aperçu sur site de centre de stockage et de transfert à Hassi R'mel .pour cela vous aurons essayé de simuler l'écoulement dans une conduite de condensat.

#### **III.2. Généralités sur l'ANSYS :**

 ANSYS est un logiciel de simulation numérique FEM leader de son marché utilisé dans le développement de produits industriels. Il couvre toutes les étapes nécessaires à une simulation : le traitement géométrique, le maillage, la résolution, le traitement de résultats et l'optimisation. ANSYS offre une plateforme de calcul multi-physique intégrant la mécanique des fluides et des structures, l'électromagnétisme, la thermique ainsi que la simulation de systèmes et de circuits.

Les utilisateurs ANSYS sont de domaines industriels très divers comme la construction de machines, les secteurs de l'énergie, l'automobile, le ferroviaire, l'aérospatial, le médical, la microtechnique, la micro-électronique ou encore les biens de consommation.

CADFEM est centre de compétences ANSYS en Europe et travaille en étroite collaboration avec ANSYS depuis 1985.

Avec ses solveurs spécifiques, ANSYS couvre un large éventail de domaines physiques:

- Mécanique des fluides
- Mécanique des structures
- Electromagnétisme
- Multi-physiques et simulation de systèmes
- Thermique

Les logiciels ANSYS sont des logiciels de simulation numérique mettant souvent en œuvre la méthode des volumes finis.

Sur ANSYS, deux solutions sont possibles pour faire des calculs de structures sur des composites :

- Le module ACP (ANSYS Composite PrepPost) de l'environnement logiciel ANSYS Workbench: réservé aux cas de géométrie complexe en composites. Dans cet environnement, l'utilisateur modélise sa pièce directement depuis une interface en entrant des paramètres nécessaires à l'étude par élément finis. La plate-forme convertit ensuite les requêtes entrées par l'utilisateur en code ANSYS puis lance la résolution.
- Le langage de script APDL (ANSYS Parametric Design Language) de l'environnement logiciel ANSYS Classic.

#### **III.3. Présentation du logiciel ANSYS Workbench**

#### **III.3.1.Le logiciel ANSYS Workbench :**

ANSYS Workbench est un outil de gestion de projet, il permet de créer des fichiers, le lancement des différents et gérer les interactions entre les différents logiciels utilisés pour la géométrie, le maillage, la simulation proprement dite et le post-traitement à partir d'une fenêtre unique.

#### **III.3.2.Créer un système d'analyse Fluid Flow :**

Pour créer un « système d'analyse », c'est-à-dire une chaine de calcul pour une simulation Fluent :

- Sélectionner avec la souris Fluid Flow (FLUENT) dans le menu de gauche.
- Faire glisser dans la fenêtre principale (Project Schematic).
- Renommer le système d'analyse en double cliquant sur le titre Fluid Flow (Fluent).

A chaque fois qu'on termine une étape de la simulation, l'icône a droite change

Cependant, une analyse peut également etre préparée en sélectionnant les logiciels nécessaires à cette analyse dans « Système de composants », puis en les reliant entre eux avec des connecteurs.

**Remarque :** il existe deux manieres de créer les connecteurs entre les logiciels :

- Utilisez la souris pour tracer une ligne (par exemple d'A2 à B2, B3 à C2, éct).
- Ou simplement, dépose le nouveau système sur la cellule du système en amont et le lien sera généré automatiquement.

Il faut préciser si la géométrie va être créée en 2D ou 3D

- Sélectionner la case « Géométrie » dans le tableau du système.
- Faire un clic droit et sélectionner Propretés.
- Dans la case « Type d'analyse », choisir 2D ou 3D.
- Fermer la fenêtre de propriétés en cliquant sur en haut à droite.

#### **III.3.3.Sauvegarder le projet :**

- Créer un répertoire de travail sur le disque.
- File > Save : enregistrer le projet sous un nom « projet.wbpj » dans le répertoire créé.

#### **III.3.4.Emplacement du fichier sur le disque :**

On peut à tout moment visualiser les fichiers créés sur le disque pour un projet donné.

• View> Files

Un tableau récapitulatif des différents fichiers créés sur le disque apparait en bas, qui donne le répertoire et le nom du fichier avec les cellules du projet.

#### **III.3.5.Partage de données entre différents solveurs :**

ANSYS Workbench peut etre utilisé pour transférer les données entre les solveurs.

#### **III.4. Présentation d'ANSYS DESIGNMODELER :**

#### **III.4.1.Définition :**

ANSYS Design Modeler est un outil de :

- Pour importer des modeles CAO pour les
- pour simplifier / modifier la géométrie et préparer le maillage

Le logiciel ANSYS Design Modeler permet de réaliser :

- Des tracés 2D (Sketch).
- De créer à partir des sketchs des objets 3D (par extrusion ect …) et de manipuler les objets 3D

#### **III.5. Présentation de l'ANSYS MESHING : Maillage**

#### **III.5.1.Définition :**

la création de maillage se fait sous le progiciel « AnsysMeshing ». Ce mailleur propose des solutions étendues pour les géometries les plus compliquées et permet d'importer des géométries en 2D ou 3D et de construite le maillage. Il peut générer des fichiers avec une extension .msh pour Ansys Fluent. Le but est de :

- Les équations sont résolues aux emplacements des cellules / nœuds
- Le domaine doit etre divisé en cellules discrètes (maillées).

#### **III.5.2.Processus de maillage dans ANSYS Meshing :**

ANSYS Meshing regroupe quatre fonctions essentielles :

- Lecture de la géométrie du problème (import de la géométrie CAO).
- Maillage (global ou local).
- Génération et vérification du maillage.
- Définition des frontières du domaine de calcul.

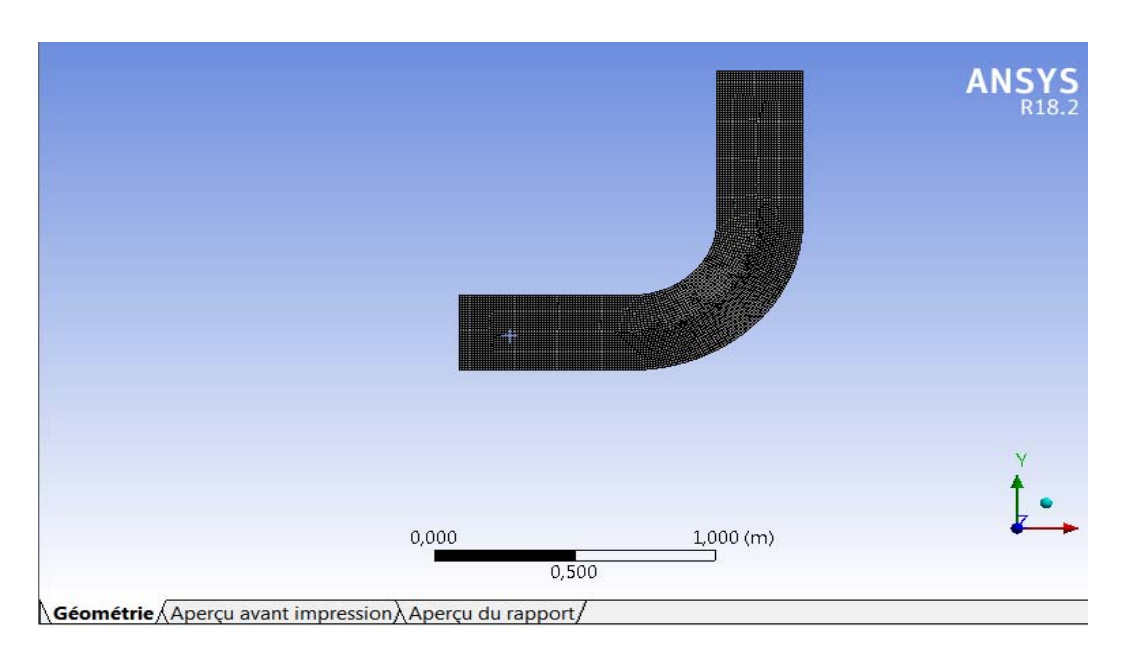

#### **Figure III.1. Maillage**

#### **III.5.3.Maillages sous ANSYS Meshing :**

la génération du maillage constitue une phase importante sachant que la précision et l'exactitude des résultats numériques en dépendent. Sous **ANSYS** Meshing , on peut on peut choisir les trois types de maillages suivants :

#### **III.5.4.Maillage structuré (quadra /hexa) :**

Il est facile à générer en utilisant une géométrie multi bloc .

|  |  |  |  |  |   |   | п | $\bullet$ |  |  |  |  |  |  |  |  |  |  |  |  |  |
|--|--|--|--|--|---|---|---|-----------|--|--|--|--|--|--|--|--|--|--|--|--|--|
|  |  |  |  |  |   |   | Ē | 411<br>JV |  |  |  |  |  |  |  |  |  |  |  |  |  |
|  |  |  |  |  | Н | п |   |           |  |  |  |  |  |  |  |  |  |  |  |  |  |
|  |  |  |  |  |   |   |   |           |  |  |  |  |  |  |  |  |  |  |  |  |  |
|  |  |  |  |  |   |   |   |           |  |  |  |  |  |  |  |  |  |  |  |  |  |
|  |  |  |  |  |   |   |   |           |  |  |  |  |  |  |  |  |  |  |  |  |  |
|  |  |  |  |  |   |   |   |           |  |  |  |  |  |  |  |  |  |  |  |  |  |
|  |  |  |  |  |   |   |   |           |  |  |  |  |  |  |  |  |  |  |  |  |  |
|  |  |  |  |  |   |   |   |           |  |  |  |  |  |  |  |  |  |  |  |  |  |
|  |  |  |  |  |   |   |   |           |  |  |  |  |  |  |  |  |  |  |  |  |  |
|  |  |  |  |  |   |   |   |           |  |  |  |  |  |  |  |  |  |  |  |  |  |

**Figure III.2. Maillage structuré** 

#### **Avantage :**

 Economique en nombre d'éléments avec un nombre inferieur de mailles par rapport à un maillage non structuré équivalent.

Réduit le taux des erreurs numérique car l'écoulement se trouve aligné avec le maillage.

#### **Inconvénients :**

- Difficile à générer dans le cas d'une géométrie complexe.
- Qualité du maillage pas toujours satisfaisante pour les géométries complexes.

#### **III.5.5.Maillage non structuré (tri/tétra) :**

Les éléments de ce type de maillage sont générés arbitrairement sans aucune contrainte quant à leur disposition.

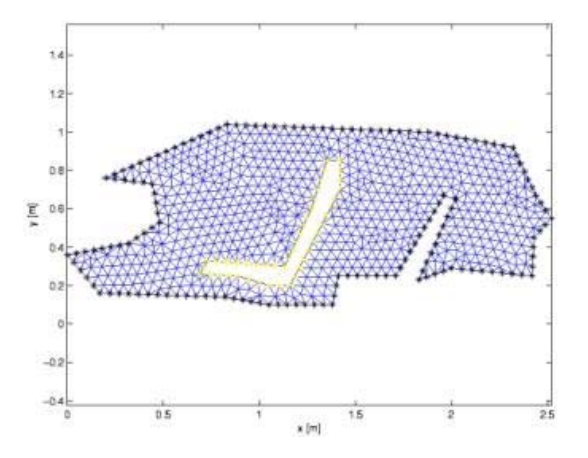

**Figure III.3. Maillage non structuré** 

#### **Avantage :**

- Peut-être générer sur une géométrie complexe tout en gardent une bonne qualité des éléments.
- Les algorithmes de génération de ce type de maillage (tri /tétra) sont très automatisés.

#### **Inconvénient :**

- Très gourmand en nombre de mailles comparativement au maillage structuré.
- Engendre des erreurs numériques, généralement, plus importantes comparativement au maillage structuré.

#### **III.5.6.Maillages hybride :**

C'est un maillage générer par un mélange d'éléments de différents types, triangulaire ou quadrilatéraux en 2D, tétraédriques, prismatiques ou pyramidaux en 3D. Ce maillage est caractérisé par la combinaison entre les avantages du maillage structuré et ceux du maillage non structuré.

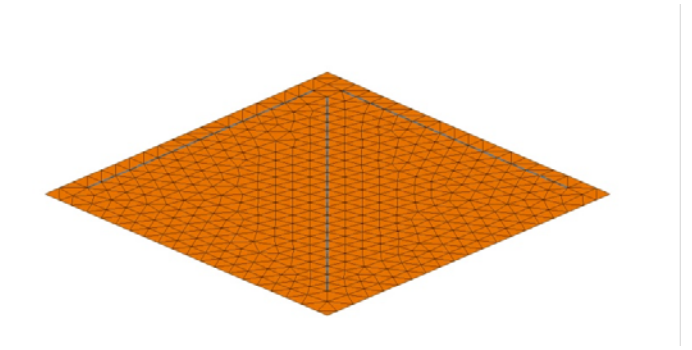

**Figure III.4. Maillages hybride** 

#### **III.5.7.Techniques de génération de maillage :**

La génération d'une très bonne qualité de maillage est essentielle pour l'obtention d'un résultat de calcul précis et significatif. Pratiquement, il n'existe pas de règle standard pour la création d'un maillage valable, cependant, les différentes approches permettent d'obtenir une grille à maillage acceptable.

Nous pouvons résumer ces règles comme suit :

- Maintenir une bonne **Q**ualité des éléments.
- Assurer une bonne **Ré**solution dans les régions à forts gradients.
- Assurer un bon **L**issage dans les zones de transition entre les parties à maillage fin et les parties à maillage grossier.
- Minimiser le nombre **T**otale des éléments (temps de calcul raisonnable).

On peut se souvenir de ces règles en utilisant la formulation mnémotechnique **QRLT.** 

#### **III.6. Simulation numérique avec ANSYS FLUENT :**

#### **III.6.1.Introduction :**

ANSYS Fluent est un code CFD commercial très utilisé dans l'industrie. Il permet de résoudre par la méthode des volumes finis des écoulements très variés (champs de vitesse, de température… etc.), dans des configurations plus ou moins complexes.

Ce solveur offre toutes les capacités physiques nécessaires pour la modélisation des écoulements fluides, des turbulences, des transferts de chaleur et des réactions chimiques. Le logiciel est utilisé pour des applications industrielles allant de l'écoulement d'air autour d'une aile d'avions, à la combustion à l'intérieur d'un four, des colonnes à bulles aux plates-formes pétroliers, du flux sanguin à la fabrication de semi-conducteurs, de la conception de salles blanches aux usines de traitement des eaux usées.

Des modèles spécifiques sont proposés pour modéliser les phénomènes de combustion interne, d'aéroacoustique ainsi que les turbomachines et le système multiphasique, ce qui élargit son champ d'applications.

#### **III.6.2.Les Différentes étapes à suivre pour la modélisation numérique :**

La résolution numérique par ANSYS Fluent d'une manière générale, suit les étapes suivantes :

- Création de la géométrie sous logiciel (Design Modeler).
- Génération de maillage et la définition des conditions aux limites dans ANSYS Meshing.
- Définition du problème sous logiciel ANSYS Fluent.
- Calcul avec ANSYS Fluent pour les différents cas retenus.
- Analyse des résultats obtenus.

#### **III.6.3.Calcul sous Fluent :**

Solveur :

- $\triangleright$  Le menu est tel que les opérations se font de façon organisé étape par étape.
- Importer le ficher de maillage et dimensionner maillage.
- Sélection des modèles physiques.
- Définir les propriétés des matériaux.
- Définir les conditions de calcul.
- Définir les conditions aux limites.
- Fournir une solution initiale.
- Régler les paramètres de solveur.
- Régler les moniteurs de convergence.
- calculer et surveiller la solution.
- $\triangleright$  Post-Processing.
- $\triangleright$  Analyse.

#### **III.6.4.Description du solveur « Fluent » :**

Fluent est un code de calcul pour modéliser les écoulements des fluides et les transferts thermiques à l'intérieur ou autour des géométries complexes. Ce logiciel très répandu au sein de l'industrie (aérospatiale, automobile, nucléaire, chimique, biomédicales, environnement, météo…etc.), permet de résoudre les problèmes d'écoulement avec des mailles non structurées, pour des géométries complexes, avec relative facilité.

Les types de mailles supportées sont :

- Mailles en 2D, triangulaires ou quadrilatérales.
- Mailles en 3D, tétraédriques/hexaédrique/pyramidales.
- Mailles (hydrique) mixtes.

Fluent est écrit en langage de programmation C et utilise pleinement la flexibilité et la puissance et la puissance offerte par ce langage (allocation de mémoire dynamique).En outre, il utilise une architecture qui lui permet d'exécuter plusieurs processus simultanément sur le meme poste de travail ou sur des postes séparés pour une exécution plus efficace. Fluent s'utilise à travers une interface graphique et utilisateur avancé peut adapter ou augmenter, au besoin, l'interface en écrivant des macros et des fonctions de menu afin d'automatiser certains procédures.

Ainsi, à titre non exhaustif, Fluent permet les capacités de modélisation suivantes :

- Ecoulements 2D ou 3D.
- Ecoulement stationnaire ou instationnaire.
- Ecoulement incompressible ou compressible (subsonique, transsonique, supersonique ou hypersonique).
- Ecoulement non visqueux, laminaire, ou turbulent.
- Fluide Newtonien et non Newtonien.
- Transfert de chaleur forcé, par conduction, convection ou radiatif.
- Ecoulement avec changements de phases.
- Ecoulement en milieu poreux.

Le logiciel ANSYS FLUENT est basé sur la méthode de modélisation numérique connue pour sa puissance de calcul et facilité de mise en œuvre, méthode des volumes finis.

#### **III.6.5.Méthode des volumes finis sous Fluent :**

La méthode des volumes finis utilise des approximations d'intégrales. Toutefois, elle consiste à discrétiser le domaine de l'écoulement en une multitude de volumes de contrôle (hexaèdres, tétraèdres, prismes…etc.) qu'on appelle aussi cellules ou mailles.

Ensuite, cette méthode permet d'effectuer des bilans de masse, de quantité de mouvement et d'énergie sur tous les volumes ainsi que dans tout le domaine de calcul. Son avantage est qu'elle est conservative : tout ce qui sort d'un volume de contrôle entre dans le volume voisin.

ANSYS Fluent utilise une formulation centrée (Co-located), ceci veut dire que toutes les variables sont calculées au même point, au centre de cellules.

ANSYS Fluent utilise la méthode des volumes finis comme procédés de discrétisation des équations qui gouvernent l'écoulement, telle que l'équation de continuité. En utilisant cette technique basée sur l'intégration des équations sur un volume de contrôle, Fluent passe par les étapes suivantes :

 Division du domaine en volumes de contrôle discrets en utilisant une grille (maillage) de calcul

 Intégration des équations sur les volumes de contrôle individuels afin de construire les équations algébriques pour les variables discrètes dépendantes, telles que : vitesse, pression et température.

Les schémas utilisés sont localement et globalement conservatifs. Ils peuvent êtres appliqués quelle que soit la forme de la cellule et même si les cellules sont des polyèdres convexes quelconques.

Les schémas utilisés sont précis au second ordre en temps est en espace.

- Les termes de diffusion sont discrétisée en utilisant des schémas de différentiation centré au second ordre.
- Les termes de convection sont discrétisées en utilisant des schémas de différentiation amont de second ordre, QUICK, ou des schémas centrés de second ordre (les schémas amont de 1<sup>er</sup> ordre et les schémas en puissance sont encore disponibles).

Fluent utilise en plus deux schémas, le schéma MUSCL et le schéma de discrétisation centré de 2<sup>eme</sup> ordre pour les équations de quantité de mouvement lorsqu'on utilise le modèle LES ou le modèle DES pour la turbulence.

#### **III.6.6.Forme générale des équations :**

Les équations différentielles de conservation décrivant des différentes variables de l'écoulement (u, v, w, k, ɛ et T) peuvent être écrites sous la forme générale suivante, pour la grandeur scalaire Φ quelconque :

$$
\frac{\delta}{\delta t}(\rho \Phi) + \frac{\delta y}{\delta x_j}(\rho U_j \Phi) = \frac{\delta}{\delta x_j} \left[ \Gamma_{\Phi} \frac{\delta \Phi}{\delta x_j} \right] + S_{\Phi} \tag{1}
$$

 $\frac{\delta}{\delta t}(\rho \Phi)$ : Terme temporel

 $\delta y$  $\frac{\partial y}{\partial x_j}(\rho U_j \Phi)$ :Terme convective

 $\delta$  $\frac{\delta}{\delta x_j} \left[ \Gamma_{\Phi} \frac{\delta \Phi}{\delta x_j} \right]$  $\left[\frac{\partial \Psi}{\partial x_j}\right]$ : Terme diffusif

 $S_{\Phi}$ : Terme source

Les termes de l'équation généralisée (1) sont regroupé dans le tableau (1) pour les différentes équations.

| Equation                    | Variable®     | Coefficient<br>de                             | Terme de source                                                                                                    |
|-----------------------------|---------------|-----------------------------------------------|----------------------------------------------------------------------------------------------------|
|                             |               | diffusion                                     |                                                                                                    |
| Continuité                  |               | $\theta$                                      | $\theta$                                                                                                    |
| de<br>Quantité<br>mouvement | $U_i$         | $\mu_{eff} = \mu + \mu_t$                     | $\beta_i + \frac{\delta}{\delta x_i} \left[ \mu_{eff} \cdot \frac{\delta U_i}{\delta x_i} \right] - \frac{\delta P}{\delta x_i}$ |
| Energie cinétique           | K             | $\frac{\mu_t}{\sigma}$<br>$\sigma_k$          | $\mu_t$ . $C_1 = \rho \varepsilon$                                                                                               |
| Dissipation d'énergie       | $\varepsilon$ | $\frac{\mu_t}{\mu}$<br>$\sigma_{\varepsilon}$ | $\frac{1}{k} = (\mu_t C_1 G - C_2 \rho \varepsilon)$                                                                             |

**Tableau (1) : Tableau des différentes équations différentielles** 

Φ: est la variable dépendante générale qui peut être la vitesse. U , l'énergie cinétique de turbulence k, sa dissipation  $\varepsilon$ , l'enthalpie h, ou la température, T.

Le terme de convection est le bilan entrée /sortie de la quantité Φ dans le volume de contrôle dû à la convection.

Γ: Est le terme de diffusivité effective.

 $U_i$  : Est une composante de la vitesse instantanée.

Les expressions de termes de diffusivité et de source varient en fonction des types d'équations résolues.

Le terme de gradient de pression, qui ne peut être classé ni comme un terme de convection ni comme un terme diffusion est en général inclus dans le terme de source pour les trois équations de la dynamique.

#### **III.6.7.Choix des paramètres de ANSYS Fluent :**

Simple précision ou double précision

« ANSYS FLUENT » offre deux modes de calcul

- Mode **« double précision »**
- Mode **« simple précision »**

Dans le mode « double précision » : les nombres à virgule flottante sont représentés en utilisant 64 bits, alors que le mode « simple précision » : utilise une représentation à 32 bits. Le revers de cette précision est que le premier mode requiert beaucoup plus de mémoire. Le mode, « simple précision » est le mode adopté dans cette étude.

#### **III.6.8.Conditions aux limites disponibles dans ANSYS FLUENT :**

- $\triangleright$  face externes
- Général : pressure inlet, pressure outlet, outflow
- Incompressible : velocityinlet, outflow
- Compressible : mass flow inlet, mass flow outlet, pressure farfield
- Autre: wall, symmetry, axis, periodic
- Special: inlet vent, outlet vent, intake fan, exhaust fan
- $\triangleright$  zone cellules
- Fluide
- Solide
- Milieu poreux
- Echangeur de chaleur
- Faces interns
- Fan, interior, porous jump, radiator, wall

#### **III.7. Choix de la formulation du solveur**

Sous « FLUENT », on peut choisir entre deux formulations du solveur :

 La formulation basé sur la pression « BP », on séquentielle (implicite) : cette formulation résout les équations de continuité, de quantité de mouvement et quand c'est nécessaire celle de l'énergie, séquentiellement, c'est-à-dire isolées les unes des autres (implicite par défaut). Le solveur isolé est classique pour les écoulements incompressibles à modérément compressibles. De ce fait, c'est la formulation que l'on a choisi l'utiliser pour notre cas, puisqu'elle nécessite une capacité de mémoire moindre et offre une flexibilité dans la procédure de résolution.

 La formulation couplée basée sur la densité « DBCS » (implicite u explicite) : cette option permet aux équations d'être résolues simultanément, c'est-à-dire, couplées les unes avec les autres. Cependant, les autres scalaires, tels que les quantités de la turbulence, sont traités séparément. Initialement, ce mode a été conçu pour les écoulements compressibles à grande vitesse. Ceci lui confère un avantage pour le traitement des écoulements hautement couplés (forte interdépendance entre la densité, l'énergie et les moments) avec des forces de volumes (ex. flottabilité et forces de rotation). Il faut signaler que le solveur couplé implicite vient au milieu, en terme de besoins en ressources, mais converge plus lentement que la formulation implicite et n'est conseillé que pour les écoulements instationnaires.

#### **III.8. Choix de la méthode de couplage Pression-Vitesse :**

Dans le cas où les vitesses sont définis aux nœuds d'un volume de contrôle ordinaire ( comme les autres scalaire : pression et température), il est démontré qu'un champ de pression hautement non uniforme agit comme un champ uniforme sur les équations de quantité de mouvement discrétisées, Versteeg (1995).

La solution passe par la définition des vitesses sur une grille décalée « Staggeredgrid » et l'emploi d'algorithmes tels que « SIMPLE » (Semi-ImplicitMethod for a pressure Linked Equations) pour assurer ce lien ou couplage entre la pression et la vitesse. La famille des algorithmes « SIMPLE » est essentiellement une procédure « d'estimation et de correction » pour le calcul de la pression sur la « grille décalée » des composantes de la vitesse « ANSYS FLUENT » propose trois méthodes pour le couplage pression-vitesse (seulement avec la formulation  $\langle$  BP  $\rangle$  :

 Les deux premieres, asser similaires, sont la méthode « SIMPLE » et la méthode « SIMPLEC » (SIMPLE Consistent). Cette derniere méthode se différencie de la premiere par le fait qu'on peut lui assigner un facteur relaxation (correction) de pression proche de

1, ce qui accélère la convergence dans la plupart des cas, mais peut conduire à des instabilités de la solution

 Méthode « PISO » (Pressure-Implicit with Splitting of Operators): Cette méthode fait partie des algorithmes de la famille « SIMPLE ». Elle est recommandée pour les écoulements in stationnaires ou pour les maillages contenant des cellules très obliques « highlyskewed ».

En conclusion, étant donné le non linéarité des équations de conservation après discrétisation, les calculs doivent faire appel aux méthodes itératives. Pour le couplage pression/vitesse, Fluent dispose de trois algorithmes de couplage (SIMPLE, SIMPLEC, PISO et COUPLED) dont le premier sera brièvement décrit ci-dessous :

#### **III.9. Algorithme SIMPLE :**

L'algorithme original est écrit par Patankar et Spadling et essentiellement une procédure d'estimation et correction pour calculer la pression dans le maillage décalé.

L'algorithme SIMPLE, acronyme pour « Semi-Implicit Method for Pressure Linked Equatins » permet de résoudre le système d'équations discrétisées (ANSYS FLUENT). Cet algorithme stipule l'existence d'un relation entre les vitesses corrigées et les pressions corrigées, en vue de vérifier l'équation de conservation de la masse. Le schéma représentatif de ce processus itératif est présenté dans la figure 2.

#### **III.10. Séquences de l'algorithme SIMPLE :**

La séquence des opérations de calcul de la méthode SIMPLE est la suivante :

- 1. Estimer le champ de pression P\*.
- 2. Résoudre les équations de quantité de mouvement pour en tirer les champs de vitesses  $u^*$ ,  $v^*$  et  $w^*$ .
- 3. Résoudre l'équation de correction de pression P'.
- 4. Corriger la pression P=P'+P\*.
- 5. Corriger les champs de vitesses u, v et w en utilisant les formules de corrections.

6. Prendre le champ P comme une nouvelle estimation et recommencer la séquence à partir de l'étape 2, jusqu'à la convergence.

# **Chapitre IV Simulation numérique**

## **IV.1. Introduction** :

Dans ce chapitre on va faire une simulation numérique d'un coude en utilisant le programme ANSYS .tout d'abord, on va faire la géométrie, ensuite le maillage, ensuite la configuration pour définir les propriétés du modèle, les matières utilisés et définir les conditions aux limites et les méthodes du calcul, enfin afficher les résultats qu'on obtient après le calcul,

On va mettre plusieurs essai en changeant le nombre des entrés d'air pour avoir le meilleur résultat pour voire l'influence des bulles d'air sur les pertes de charge et la répartition de ces bulles dans notre conduite

## **IV.2. Procédure numérique**

Cette partie illustre la géométrie et conditions opératoires définies ainsi que la procédure numérique adaptée pour simuler le comportement de l'écoulement gaz-liquide en présence d'un coude (de 90°). En simulation numérique basée sur la méthode des volumes finis, le domaine de calcul est divisé en petits volumes de contrôle constituant un maillage.

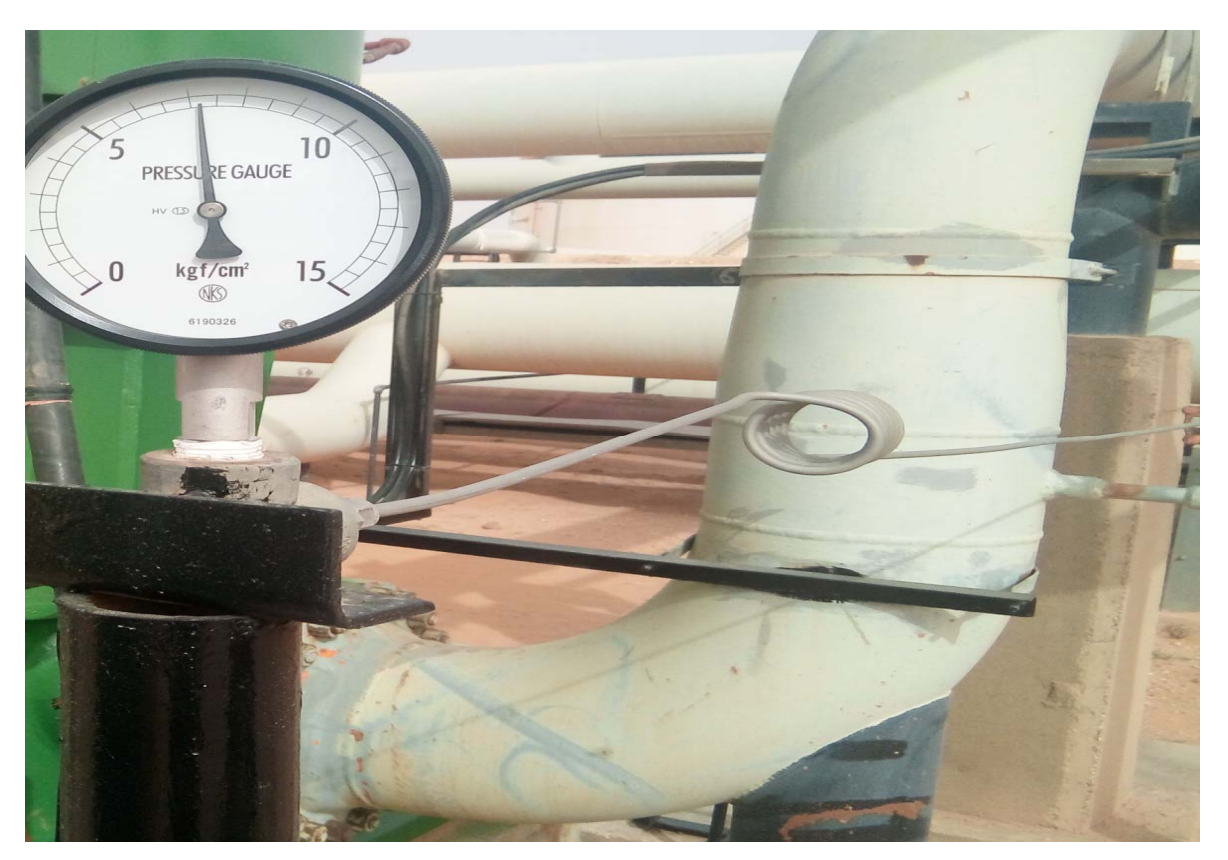

 **Figure IV.1. Coude réel** 

#### **IV.3. Réalisation du modèle d'étude :**

On a un système constitué d'une pompe, des conduite cylindrique et des coudes au but de diminué la pression qui sort de la pompe vers la pression atmosphérique pour stocker notre fluide (condensat) .

On prélève un coude de ce système pour le réaliser sur l'ANSYS pour étudier l'influence des bulles des gaz sur les pertes de charge dans ce coude.

Notre modèle est une conduite cylindrique avec un coude de 90°, pour la réaliser on utilise le programme « Workbench ». Ensuite, on glisse « Mécanique des fluide (Fluent ) » de Boite à outils > Systèmes d'analyse vers « Schéma de projet » après , on le nomme « Coude ».

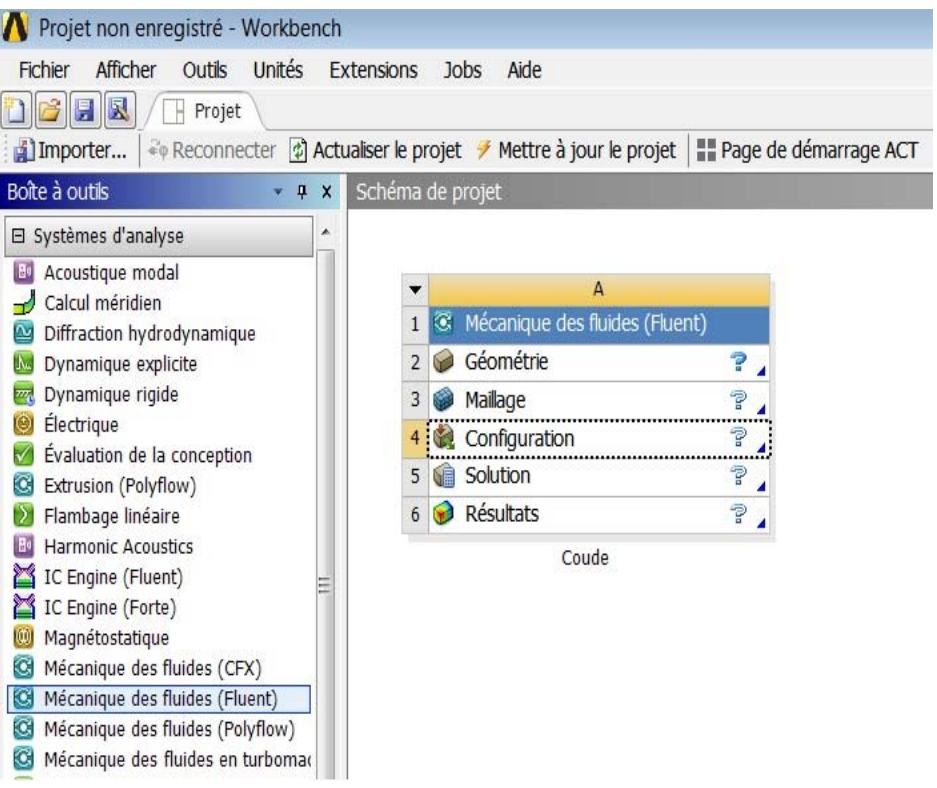

**Figure IV.2. Fenêtre Workbench**

#### **IV.3.1 Géométrie :**

Pour faire la géométrie, on exécute « Géométrie » en double cliquant. Une fenêtre de Design Modeler va s'ouvrir. Notre modèle est construit d'une conduite cylindrique de diamètre de 30,48 cm de la longueur de 115,365 cm horizontal, un coude arrondi de 90° et longueur de 115.365 cm verticale.

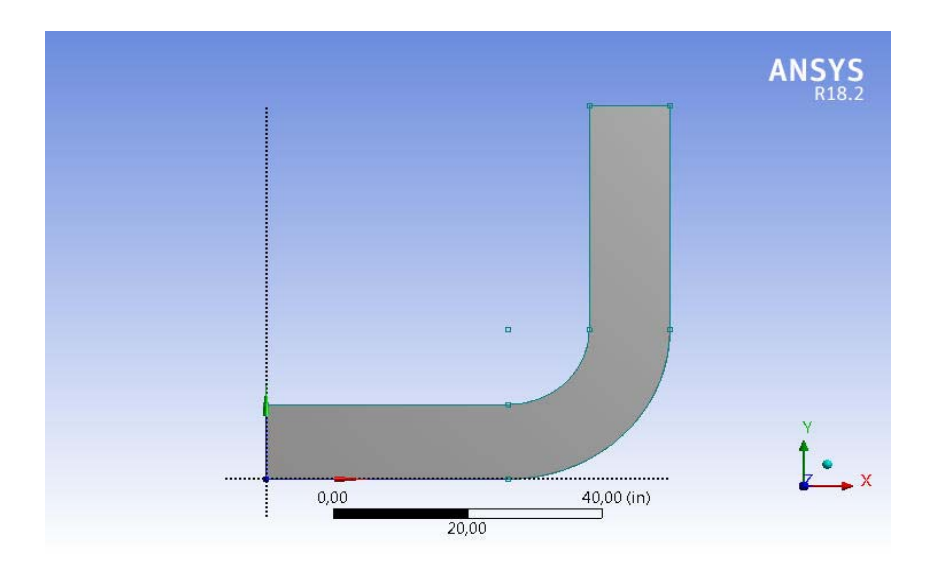

**Figure IV.3. La géométrie**

#### **IV.3.2 Maillage :**

Pour faire notre maillage, on exécute « maillage » en double cliquant. Une fenêtre de Meshing va s'ouvrir. On veut divisé notre géometrie en des petits partie pour utiliser la méthode des volume finis pour faire les calculs ensuite on va nommer les entrés d'air et de notre fluide principale . On choisit la taille maximale des mailles de 10-3, après la génération du maillage on obtient 8044 nœuds.

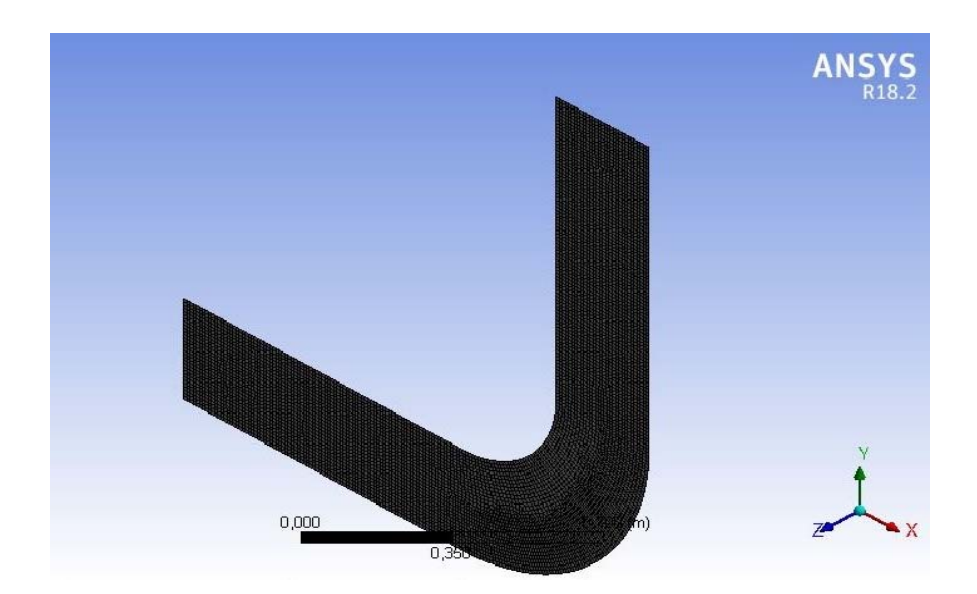

**Figure IV.4. Le millage**

#### **IV.3.3 Configuration :**

Pour faire la configuration, on exécute « Configuration » en double cliquant. Une fenetre de Fluent va s'ouvrir. On fait cocher « Double précision » et on clique « OK ». Dans « Général » on choisis le type « pressure-based » , vitesse formulation « absolute » , temps « transient » et l'espace 2D « planar » après on coche la gravité en on met -9.81 selon y. Dans « Models » :

- Multiphase > Volume of fluid > Explicit > Implicit Body force.
- Viscous > K-epsilon (2 eqn) > Realizable > Scalable wall functions.

Dans « Materials » on clique sur « Create/edit » et on ajoute notre fluide principale (heptane C7h16) après on nomme dans « Phases » la phase 1 comme heptane et la phase 2 comme air après on clique sur Phases > interations et on coche « surface tension force modeling » dans « surface tension » et on met 0.072 comme un coefficient constant.

Ensuite on va sur « Boundary Conditions » et on applique ces conditions aux limites :

|                  | Inlet air(velocity-inlet) | Inlet fuel(velocity-inlet) | Outlet (pressure-outlet) |
|------------------|---------------------------|----------------------------|--------------------------|
| mixture          | Vitesse : $0.3$ m/s       | Vitesse : $4.3741$ m/s     | Pression : 680000 pascal |
| a <sub>1</sub> r | Volume franction : 1      | Volume franction :         |                          |
| heptane          |                           |                            |                          |

**Tableau (2) : les conditions aux limites** 

Après on va dans la case « Initialization » et on choisit « Hybrid initialization » comme une méthode et on clique sur « Initialize ».

Enfin, on va sur la case « Run Calculation » et on change le temps de pas vers 0.01 et le nombre de pas vers 100 et on Choisis 50 comme le nombre d'itérations et on clique sur « Calculate ».

#### **IV.3.3.1. Les cas rencontrés :**

#### **IV.3.3.1.1. Les entrées :**

#### **Une seule entrée d'air :**

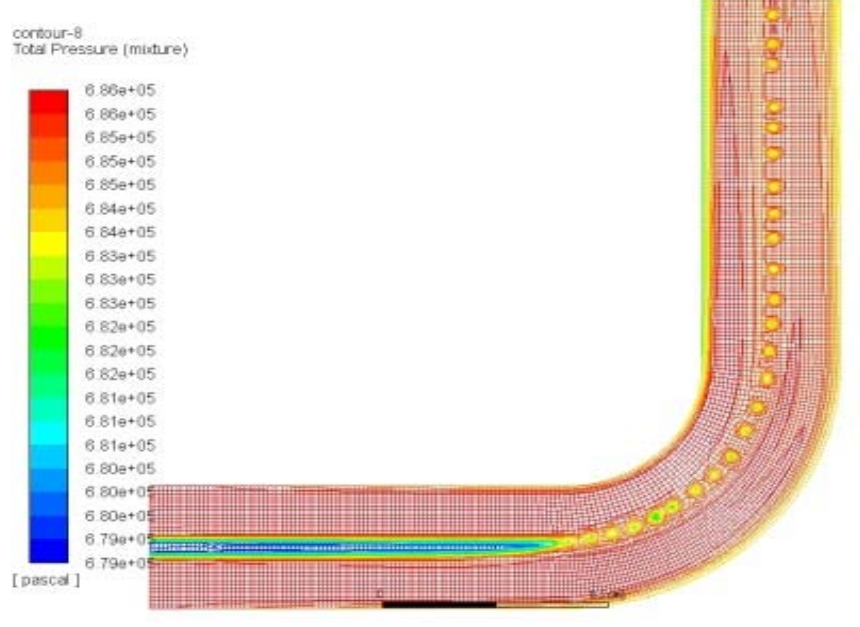

**(A)** 

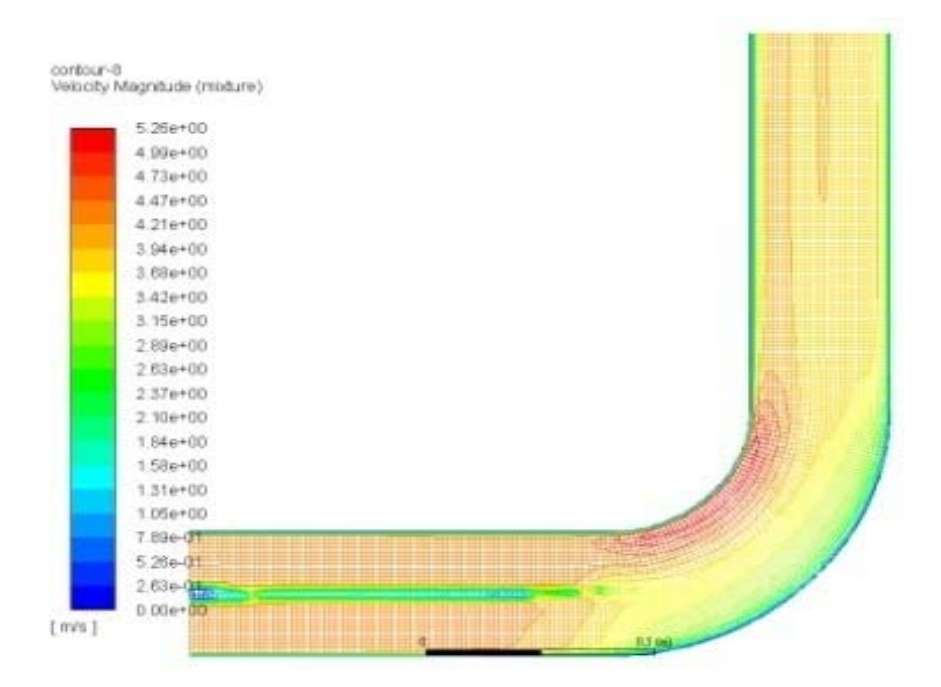

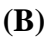

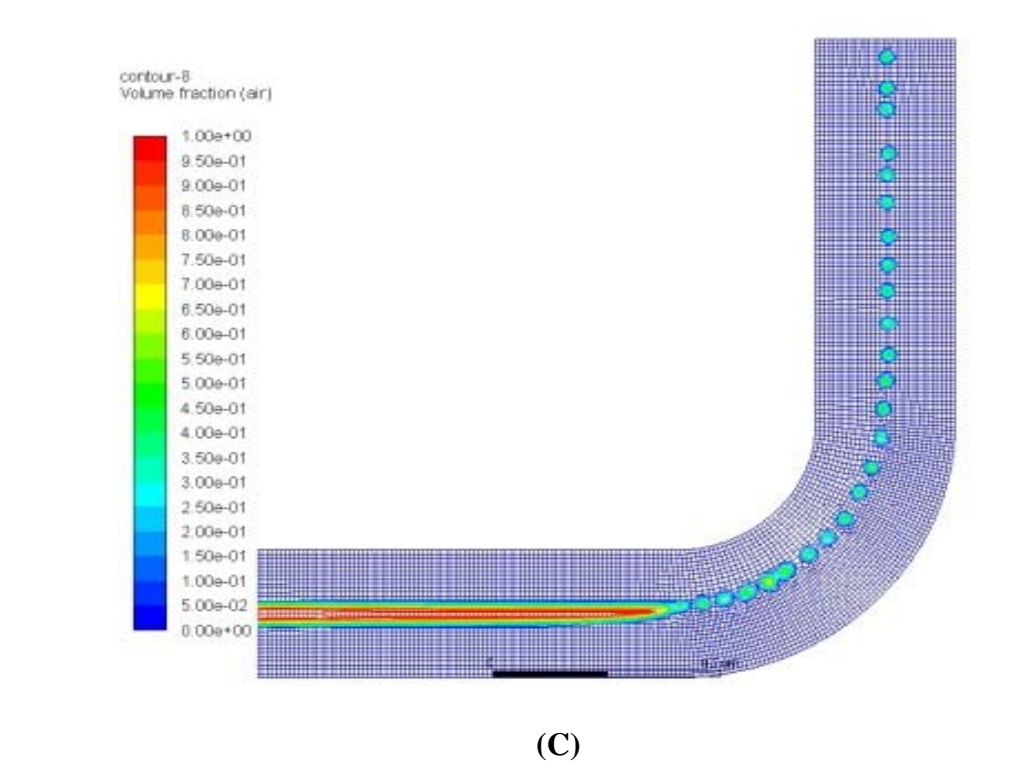

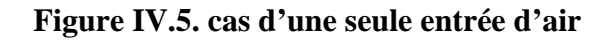

Observation : on voit dans le 1<sup>er</sup> cas que les bulles d'air ne collent pas à l'intérieur du conduit ce qu'ils ne causent pas une grande chute de pression qu'elle est le but de cette installation.

#### **Deux entrés d'air:**

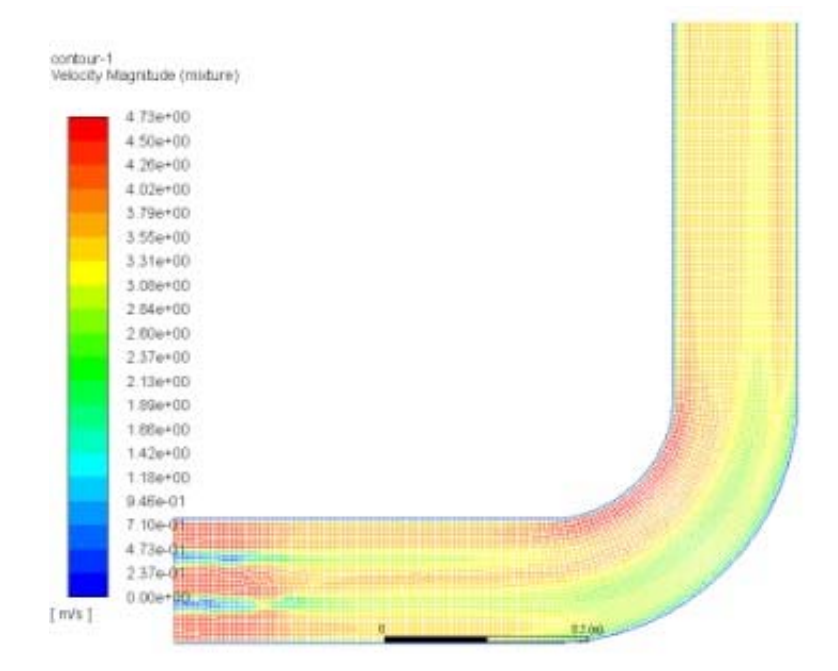

**(A)** 

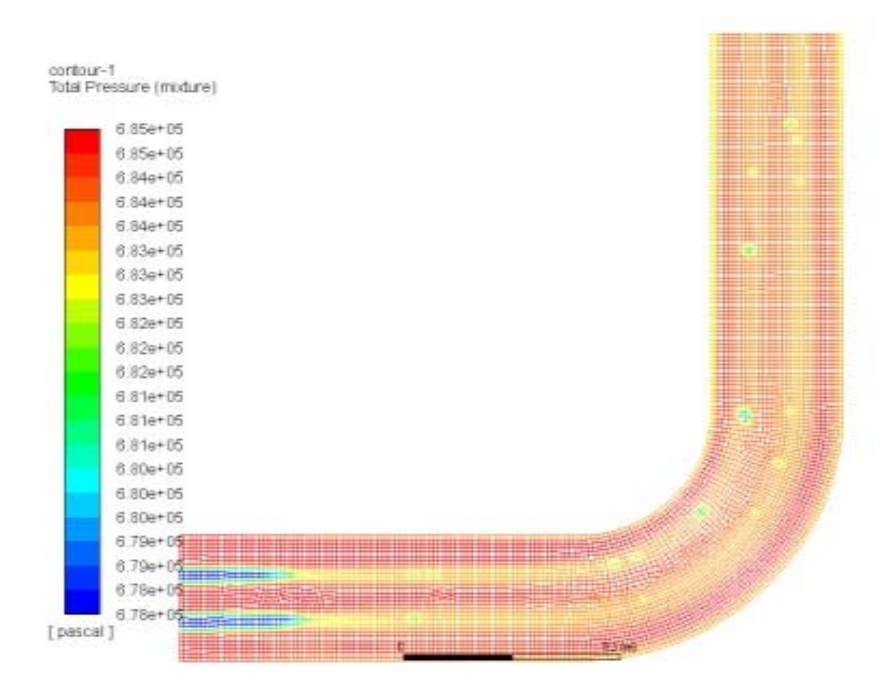

**(B)**
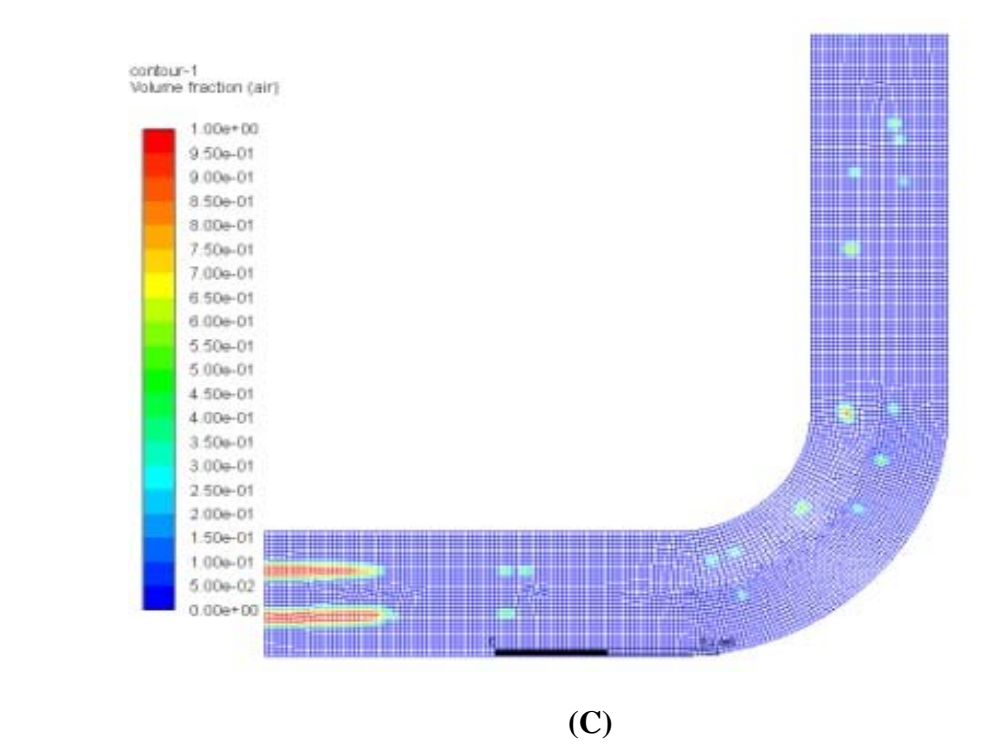

 **Figure IV.6. 2éme cas de deux entrées d'air** 

**Observation :** dans le 2<sup>ème</sup> cas, on a presque la même chose que le 1<sup>er</sup> cas mais il y a un petit chute de pression mais elle est pas suffisante.

### **Trois entrés d'air:**

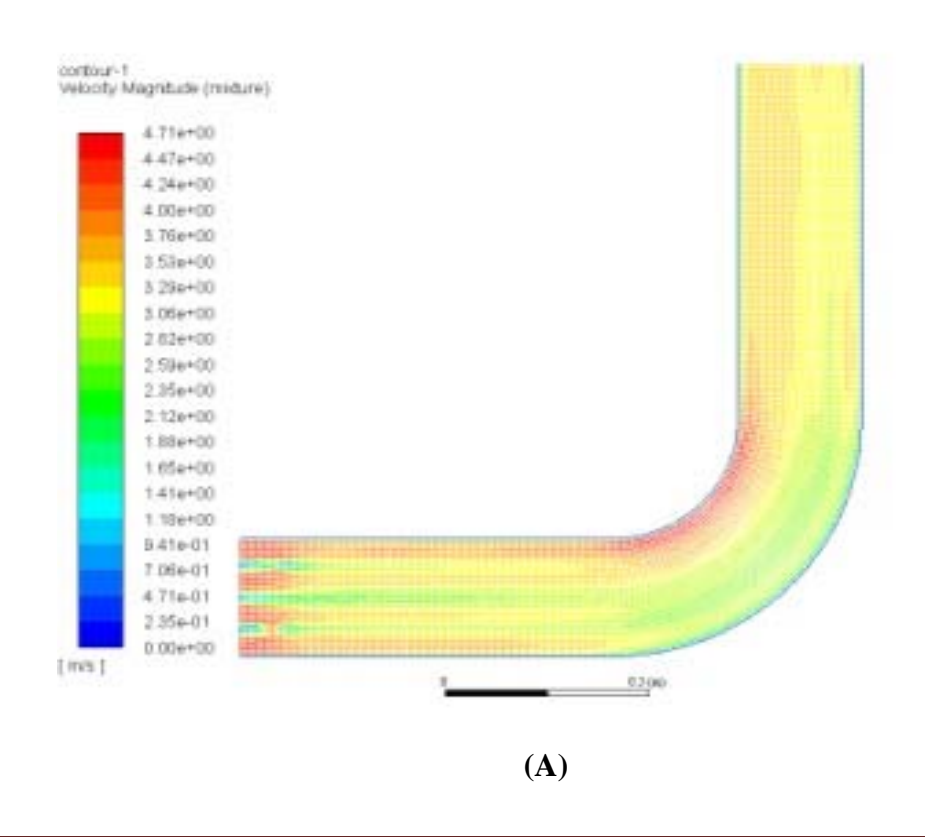

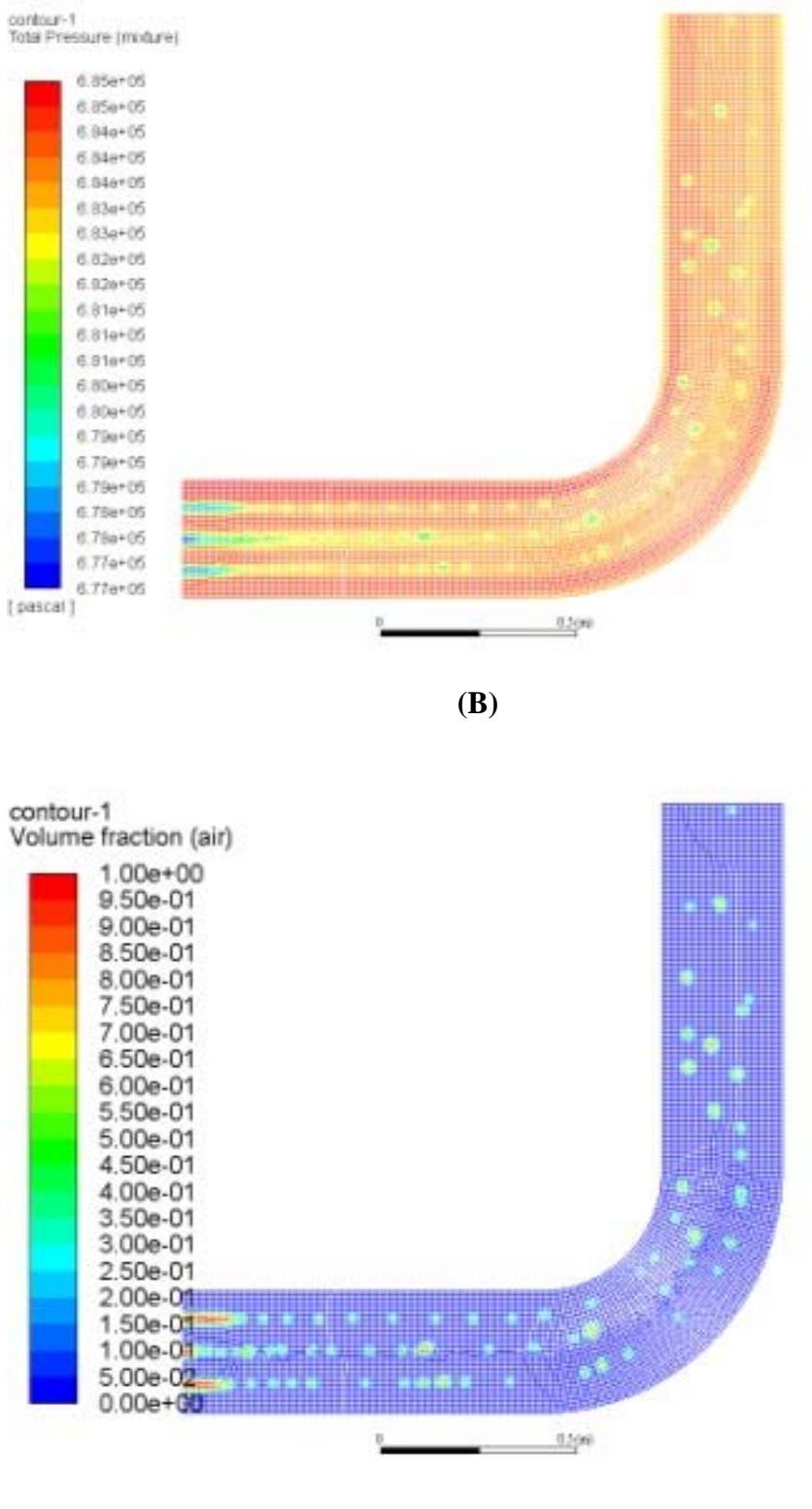

**(C)** 

**Figure IV.7. cas de 3 entrées d'air** 

**Observation :** Dans ce cas, on vois qu'il y a une chute de pression mais les bulles d'air ne collent pas a la surface intérieur de la conduite donc la chute de pression est pas causé par les bulles d'air.

## **Quatre entrées d'air:**

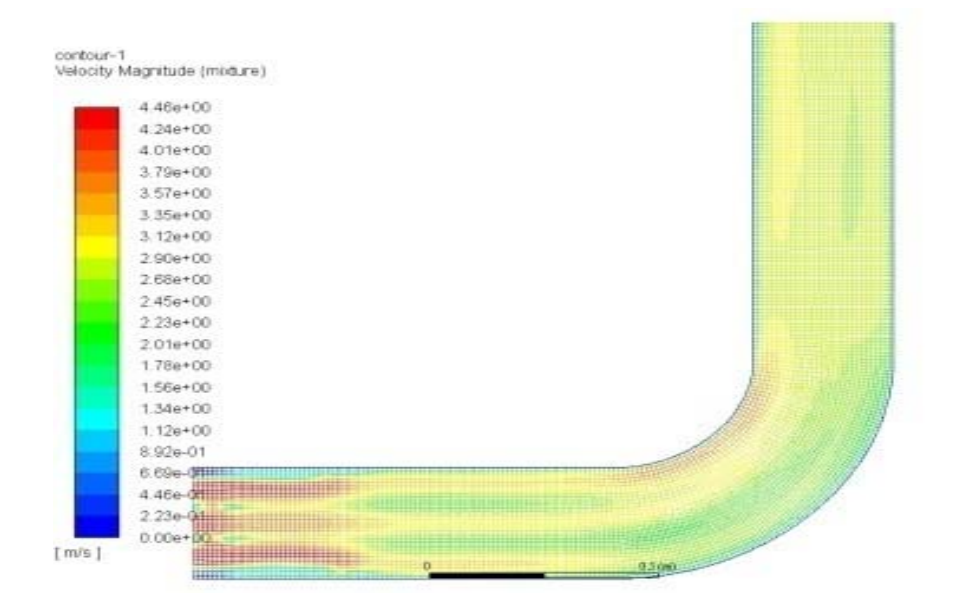

**(A)** 

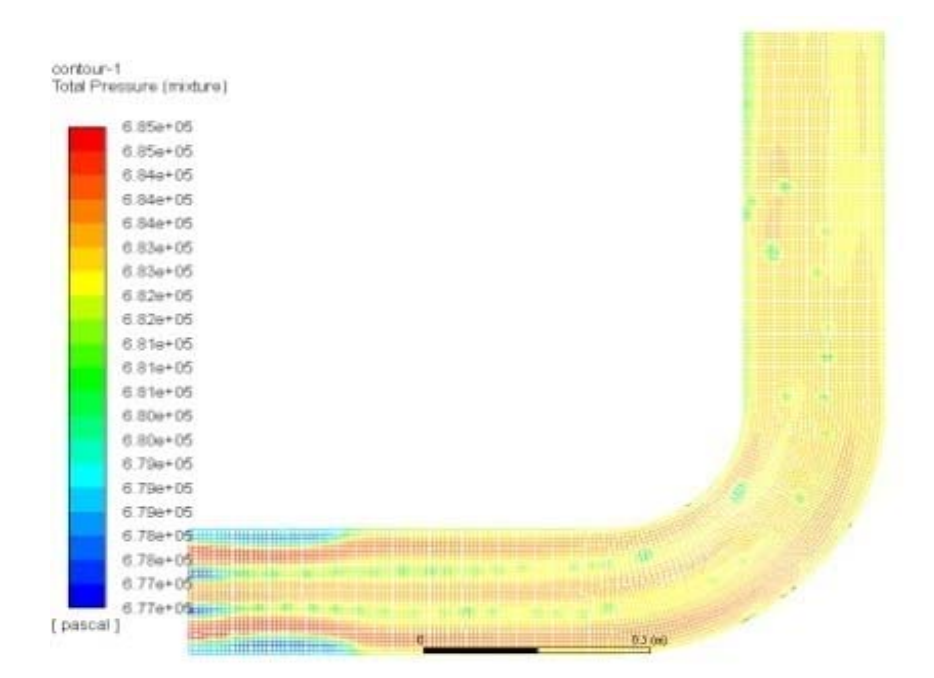

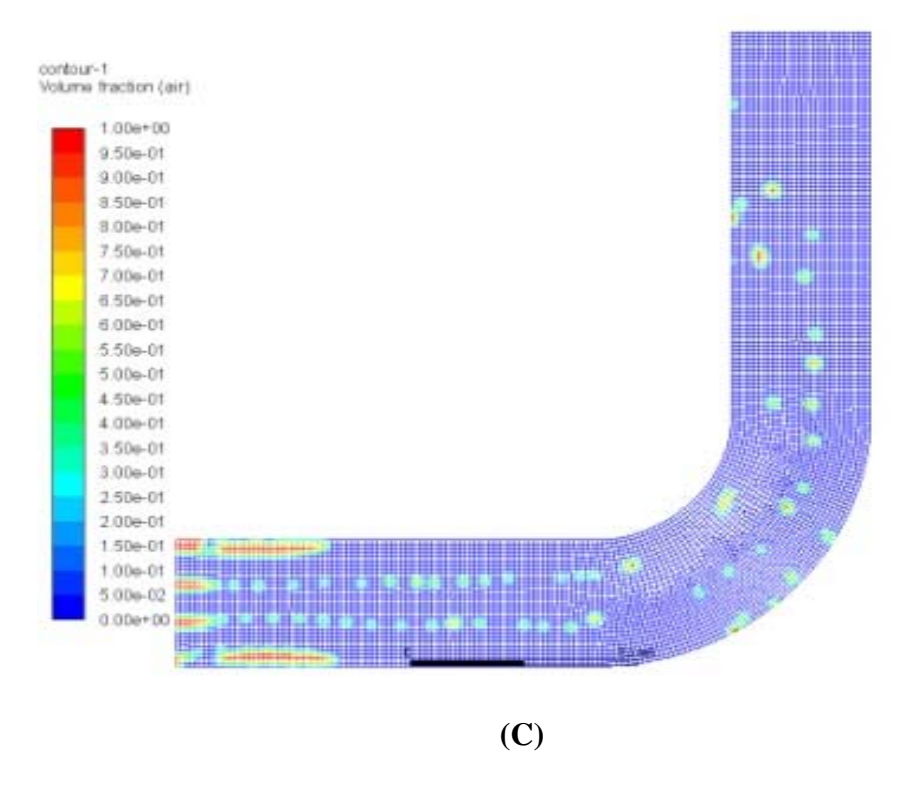

**Figure IV.8. cas de quatre entées d'air** 

Observation : dans ce cas, on vois qu'il y a une chute de pression et des bulles d'air collées sur les parois intérieur de la conduite donc la chute de pression est causée par les bulles d'air.

Après les résultats qu'on a, on va choisir le 4ème cas (4 entrés d'air) car c'est le cas le plus réel et qui affiche le plus l'influence des bulles d'air sur les pertes de pression parce que les bulles d'air collent a la surface intérieur de la conduit.

# **IV.3.3.2. Le cas idéal :**

Le cas idéal a la même géométrie, le même maillage et les même conditions au limites mais il a une seul entrée de la mixture (air+heptane).

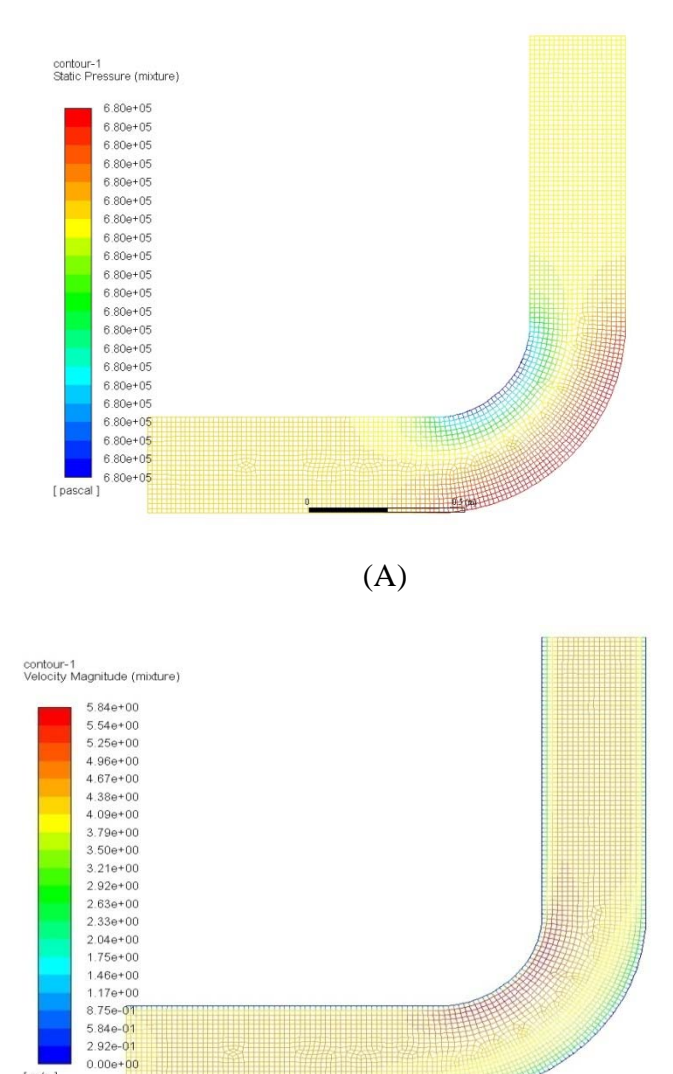

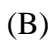

 $0.50$ 

 $[m/s]$ 

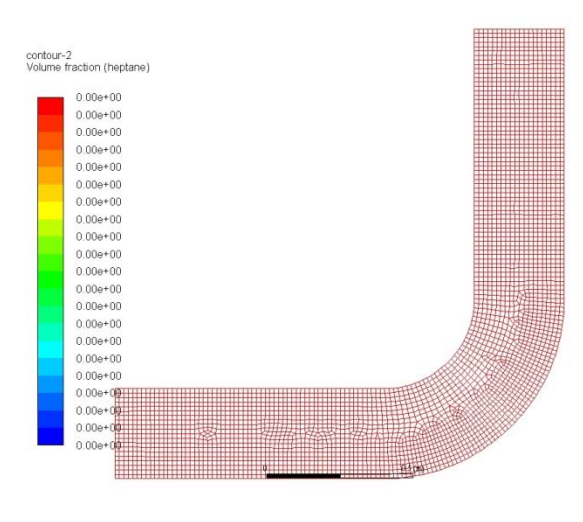

(C)

**Figure IV.9. Cas idéal** 

**Remarque** : On remarque dans le cas idéal qu'il n'y a pas des bulles d'air dans le contour des phases (C) mais d'après les contours de vitesse et de pression on remarque des changements de vitesse et de pression dans le coude, on va concentrer juste sur la pression.

## **IV.4. Analyse de cas de 4 entrés d'air :**

#### **IV.4.1. Pression avant le coude :**

 Pour la figure (iv) illustre l'évolution de profil de pression de l'entre jusque prêt de coude, on entre pour la postions  $Y=0.15$  (milieu) le profil augmenté brusquent dans l'intervalle x[0 ;0 .1] pour la pente d'agémentation diminue jusque à x=0.4 après cette valeur, l'augmentation stabilise ( presque linière ),pour les deux position prêt de parois, ils presque mettent à la même courbe , ils commencent par des valeurs presque dans l'intervalle  $x[0; 0.15]$  puis ils augmentent jusque à 6.8 bar puis ils presque stabilisent dans l'intervalle [0.4 ;0.7] après cette valeur on remarque un phénomène de dilatation pour la position Y=0 .02 (prêt de la parois inferieur) la courbure augmenté jusque à la valeur maximal 6.81 bar ,mais pour la parois supérieur on remarque une perte de pression accusé par des bulles d'air

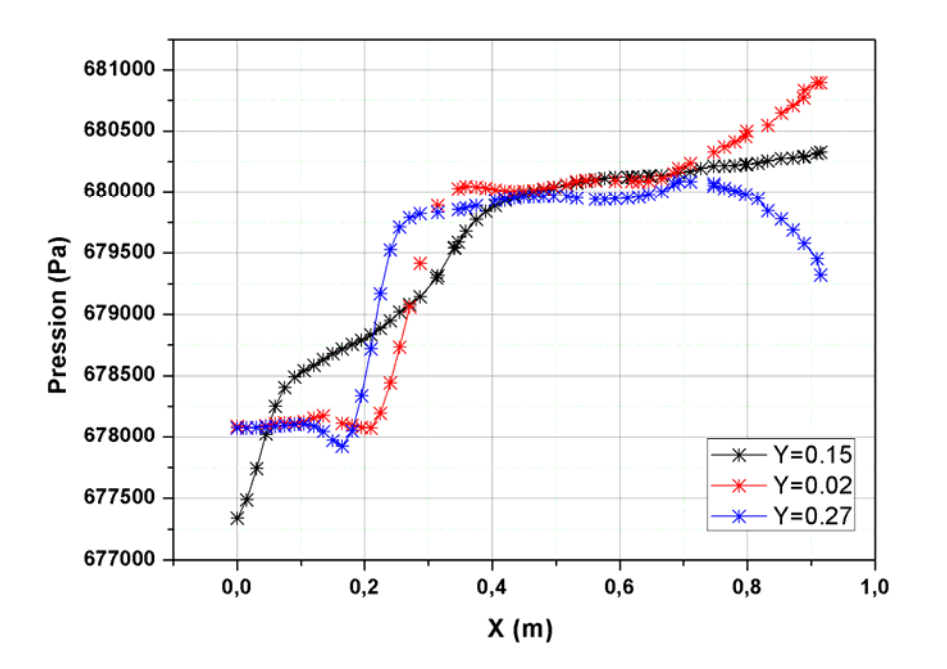

**Figure IV.10. : Pression avant le coude suivant X(m)** 

#### **IV.4.2. Pression après le coude :**

 A cause de problème de affichage dans le coude ou illustre le profil de pression entre la sortie de coude et la sortie de conduite, pour les position  $x= 0.15$  (ou milieu) et x=0.27(pour droite) le profil de pression est de même courbure , ils commencent a déminé de la valeur maximal 680845 Pa  $x=0.27$  et 680456 Pa pour  $x=0.15$  jusque à une valeur minimal comment (la sortie de canal 6.8bar) mais pour la position x=0.02 (gauche) la pression commence par une valeur minimal de 679253 pa après augmenté et stabilise avec les autre courbures la sortie de conduit

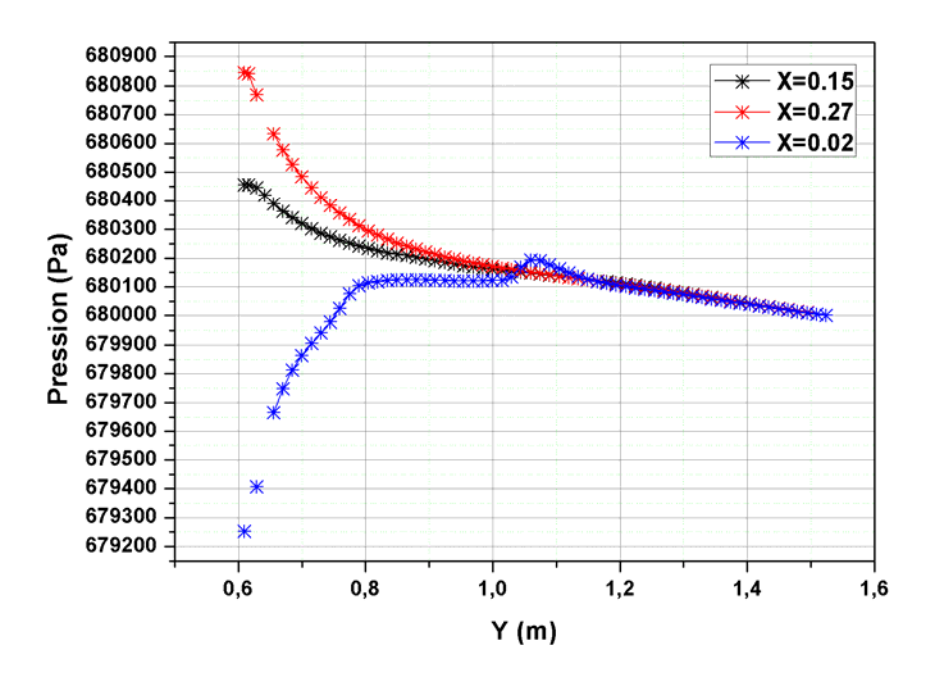

**Figure IV.11. : Pression après le coude suivant Y(m)** 

#### **IV.4.3. Vitesse avant le coude :**

 Pour la figure (V) il lustre l'évolution de profil de vitesse de l'entre jusque prêt de coude, on entre pour la postions Y=0.15 (milieu) le profil diminue dans l'intervalle x∈ [0 ;0.4] après il reste presque constant dans l'intervalle x∈ [0.4 ; 0.6] après il diminue une deuxième fois jusqu'à l'enté du coude , pour les deux position prêt de parois, ils presque met a la même courbe ils commencent par des valeurs presque constant dans l'intervalle  $x \in [0, 0.1]$ puis ils augmentent jusque à 3.2 m/s . Après, on remarque :

- Pour la paroi supérieure : la vitesse diminue de 3.2 m/s à 2.8 m/s dans l'intervalle x∈ [0.35 ; 0.55] après elle augmente à 3.6 m/s dans l'intervalle  $x \in [0.55; 0.7]$
- Pour la paroi inférieur : la vitesse de 3.2 m/s à 2.1 m/s dans l'intervalle x∈ [0.45 ; 0.7]

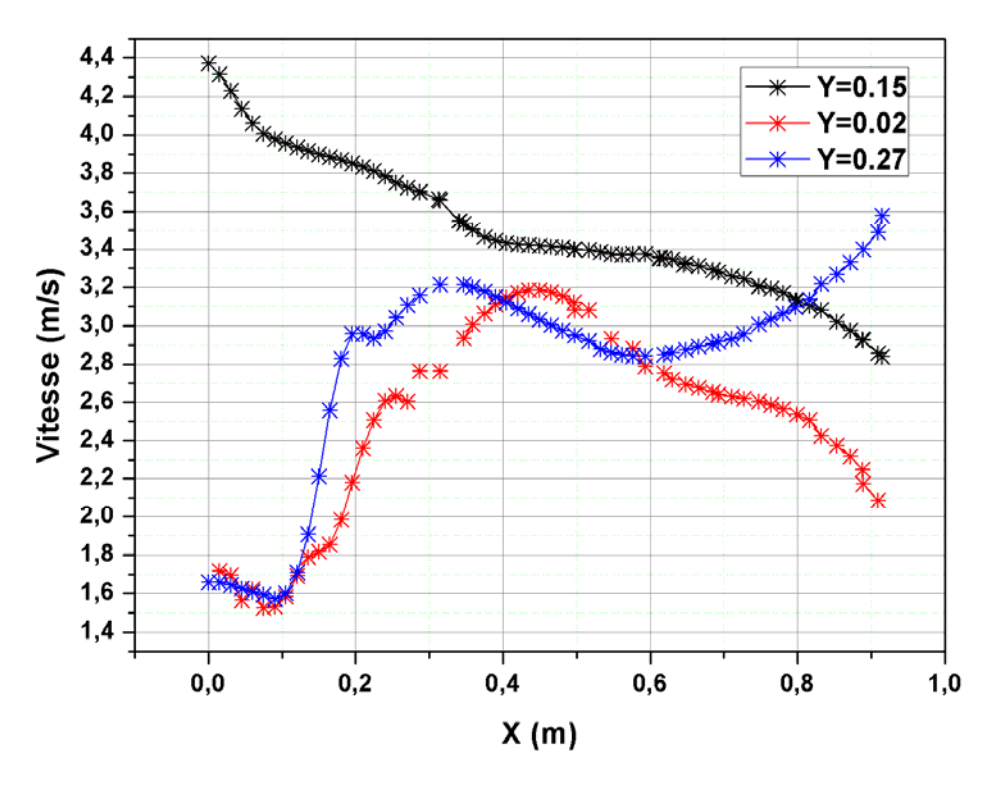

**Figure IV .12.Vitesse avant le coude suivant X(m)**

### **IV.4.4. Vitesse après le coude :**

 A couse de problème de affichage dans le coude ou illustre le profil de vitesse entre la sortie de coude et la sortie de conduite, pour les position  $x= 0.15$  (au milieu) et x=0.27 (pour droite) le profil de vitesse est de même courbure , augmentation dans l'intervalle de x∈[ 0.6 ; 1] , presque stabilisation dans x∈ [ 1 ; 1.2 ] ensuite diminue jusqu'à la sortie de conduite . Pour x=0.02, la vitesse diminue dans l'intervalle de x∈[0.6 ; 1.2] après elle augmente jusqu'à la sortie de conduite.

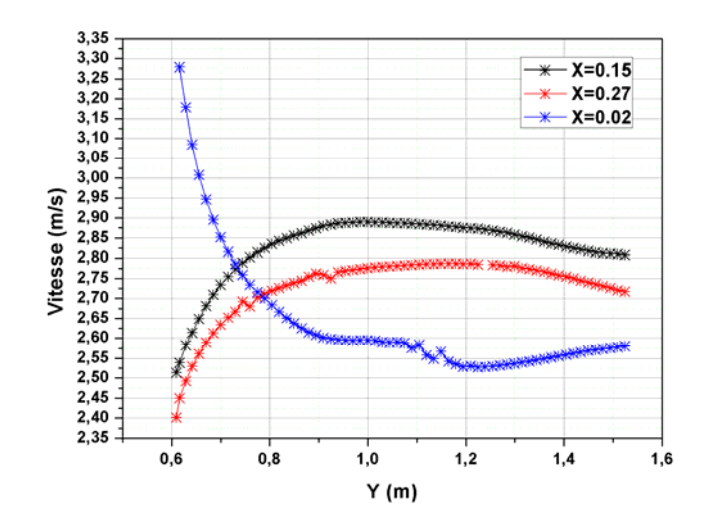

**Figure IV.13. Vitesse après le coude suivant Y(m)**

### **IV.5. Comparaison entre le cas idéal et le cas de 4 entrées d'air :**

 D'après les graphes (x,y) de cas idéal et le cas de 4 entrées d'air dans la sortie de coude on remarque dans le cas idéal à x=0.27 que la pression est égale 680003 Pa et dans le cas de 4 entrée d'air on trouve la pression à x=0.27 égale à 680850 Pa .Après, les deux graphes stabilisent a la pression du sortie de conduite qui égale 680000 Pa (conditions aux limites) donc les pertes de pression dans le cas idéal égal à 3 Pa et dans l'autre cas , elle égale à 850 Pa. Donc ce dernier a plus grande perte de charge par rapport au cas idéal à cause de phénomène de dilatation de l'air qui résulte des bulles d'air dans la conduite.

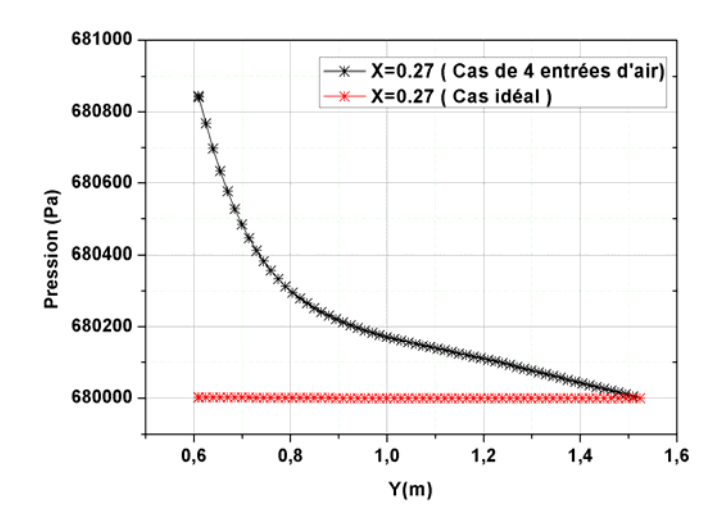

**Figure IV.14. Comparaison entre le cas idéal et le cas de 4 entrées d'air suivant Y(m)** 

**à x=0.27 m** 

# **Conclusion générale**

# **Conclusion générale**

Dans ce mémoire, on a mené une étude numérique d'un écoulement diphasique dans une conduite cylindrique pour différents fluides à savoir : un fluide de l'état gazeux et un fluide de l'état liquide, pour lequel on a choisi le modèle de K-Epsilon pour modéliser son comportement.

La modélisation a été menée pour régime d'écoulement turbulent, en utilisant un code de calcul commercial «ANSYS-Fluent®». Pour ce logiciel la résolution numérique des équations de transport se fait sur la base de la méthode des volumes finis.

En premier lieu, nous avons fait la géométrie et le maillage et nous avons défini les limites de notre géométrie. Après, nous avons déterminés les conditions aux limites et initialiser et commencer les calculs.

Par la suite, nous nous sommes attelés à démontrer l'indépendance de la solution calculée par rapport à la résolution du maillage. Un travail de comparaison a été réalisé en comparant nos résultats avec le cas idéal.

Enfin, nous dirons que ce travail nous a permis de maîtriser en première temps « ANSYS-Fluent-» ainsi que voire l'influence des bulles de gaz sur les pertes de charge dans les conduite .

#### **ملخـص:**

يتم نقل المكثفات (الغاز الطبيعي المكثف) في مركز التخزين والنقل في حاسي الرمل باستخدام المضخات واألنابيب االسطوانية. في ھذا العمل ، نرى تأثير فقاعات الغاز على خسائر الشحنات في األنابيب عن طريق إجراء محاكاة رقمية باستخدام برنامج "FLUENT ANSYS"لحالة حقيقية وجدناھا عند خروج مضخة ألنبوب أسطواني يحتوي على كوع 90 درجة ويقارنه بالحالة المثالية لرؤية ھذا التأثير على ضغط السائل المنقول.

### **Résumé :**

Le transport de condensat ( gaz naturel condensé ) dans le centre de stockage et de transfert à Hassi R'mel ce fait à l'aide des pompes et des conduites cylindriques.

Dans ce travail on voit l'influence des bulles de gaz sur les pertes des charges dans les conduites par faire une simulation numérique en utilisant logiciel « ANSYS FLUENT » d'un cas réel qu'on a trouvé à la sortie d'une pompe centrifuge d'une conduite cylindrique qui contient un coude de 90° et le compare avec le cas idéal pour voir cette influence sur la pression de fluide transporté.

### **Abstract:**

The condensate transport (condensed natural gas) in the storage and transfer center in Hassi R'mel using pumps and cylindrical pipes.

In this work we see the influence of the gas bubbles on the losses of the charges in the pipes by doing a numerical simulation using software "ANSYS FLUENT" of a real case that we found at the exit of a centrifugal pump of a cylindrical pipe which contains a 90 ° elbow and compares it with the ideal case to see this influence on the fluid pressure transported.